## МІНІСТЕРСТВО ОСВІТИ І НАУКИ УКРАЇНИ Національний університет «Запорізька політехніка»

Інформаційних технологій та телекомунікацій (повне найменування інституту, факультету)

Інформаційних технологій електронних засобів (повне найменування кафедри)

# Пояснювальна записка

до дипломного проекту (роботи) Maricrp

(ступінь вищої освіти)

на тему\_РОЗРОБКА АВТОМАТИЗОВАНОЇ СИСТЕМИ ВІДДАЛЕНОГО КОНТРОЛЮ ПАРАМЕТРІВ ВИРОБНИЦТВА З КЕРУВАННЯМ ЗА ДОПОМОГОЮ САЙТУ ТА МОБІЛЬНОГО ДОДАТКУ

Виконав: студент(ка) 6 курсу, групи РТ-519м

Спеціальності 172 Телекомунікації та радіотехніка (код і найменування спеціальності)

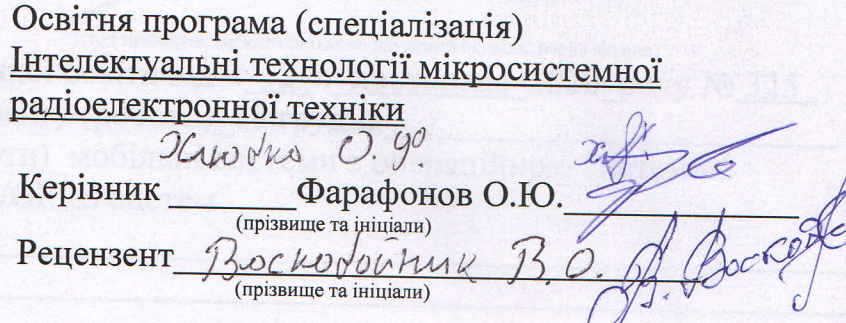

Although the compact of  $2020$ 

Hakanox dikaciyy ma

Форма  $N<sub>25</sub>$ 

# МІНІСТЕРСТВО ОСВІТИ І НАУКИ УКРАЇНИ Національний університет «Запорізька політехніка» (повне найменування закладу вищої освіти)

Інститут, факультет Факультет радіоелектроніки та телекомунікацій Кафедра Інформаційних технологій електронних засобів Ступінь вищої освіти Магістр Спеціальність 172 Телекомунікації та радіотехніка

(код і найменування)

Освітня програма (спеціалізація): Інтелектуальні технології мікросистемної радіоелектронної техніки

(назва освітньої програми (спеціалізації)

ЗАТВЕРДЖУЮ Завідувач кафедри ІТЕЗ ///

### ЗАВДАННЯ НА ДИПЛОМНИЙ ПРОЄКТ (РОБОТУ) СТУДЕНТА(КИ)

Хлюбко Олександр Федорович

(прізвище, ім'я, по батькові) 1. Тема проєкту (роботи) РОЗРОБКА АВТОМАТИЗОВАНОЇ СИСТЕМИ ВІДДАЛЕНОГО КОНТРОЛЮ ПАРАМЕТРІВ ВИРОБНИЦТВА З КЕРУВАННЯМ ЗА ДОПОМОГОЮ САЙТУ ТА МОБИЉНОГО ДОДАТКУ

керівник проєкту (роботи) Фарафонов Олексій Юрійович, к.т.н, доцент каф.ITE3

(прізвище, ім'я, по батькові, науковий ступінь, вчене звання)

затверджені наказом закладу вищої освіти від «12 » листопада 2020 року № 325

2. Строк подання студентом проєкту (роботи) 18 грудня

3. Вихідні дані до проєкту (роботи) мобільні системи з операційною системою Android, принципи роботи GSM/GPRS систем

4. Зміст розрахунково-пояснювальної записки (перелік питань, які потрібно розробити) Дослідження предметної області, огляд аналогів, розробка структурної схеми, розробка програмного забезпечення для сервера, розробка програмного забезпечення для пристроїв з ОС Android, охорона праці, організаційно-економічні розрахунки, висновки, перелік посилань, додаток А, додаток Б

5. Перелік графічного матеріалу (з точним зазначенням обов'язкових креслень) 18 слайдів

6. Консультанти розділів проєкту (роботи)

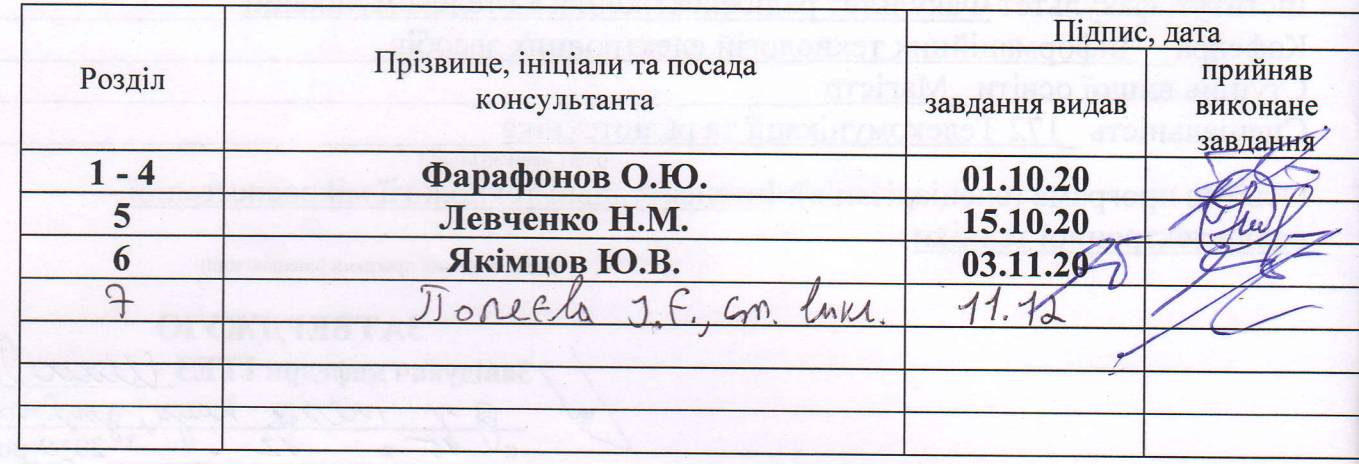

7. Дата видачі завдання « 01 » Кереспе 20 0 0 року.

## КАЛЕНДАРНИЙ ПЛАН

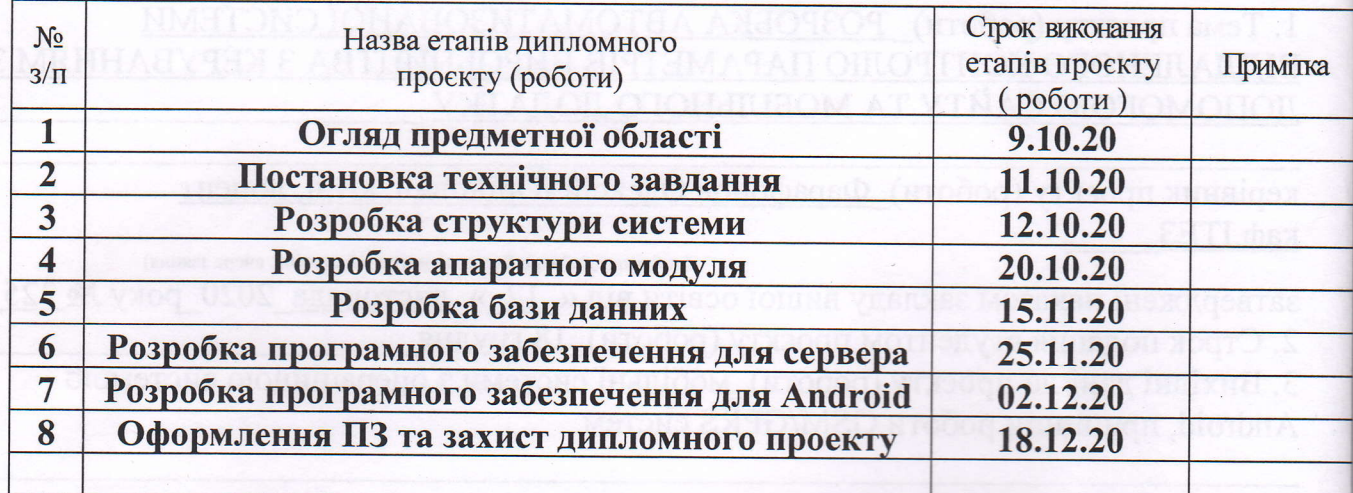

Студент(ка)

 $\mathcal{F}^{\mathcal{E}}$ 

 $\frac{X_{\text{JH}}}{\text{L}}$ (прізвище та ініціали)

підпис

Керівник проєкту (роботи)

**Фарафонов О.Ю.**<br>(прізвище та ініціа

## МІНІСТЕРСТВО ОСВІТИ І НАУКИ УКРАЇНИ Національний університет «Запорізька політехніка»

Інформаційних технологій та телекомунікацій (повне найменування інституту, факультету)

Інформаційних технологій електронних засобів (повне найменування кафедри)

# Пояснювальна записка

до дипломного проекту (роботи) Maricrp

(ступінь вищої освіти)

на тему\_РОЗРОБКА АВТОМАТИЗОВАНОЇ СИСТЕМИ ВІДДАЛЕНОГО КОНТРОЛЮ ПАРАМЕТРІВ ВИРОБНИЦТВА З КЕРУВАННЯМ ЗА ДОПОМОГОЮ САЙТУ ТА МОБІЛЬНОГО ДОДАТКУ

Виконав: студент(ка) 6 курсу, групи РТ-519м

Спеціальності 172 Телекомунікації та радіотехніка (код і найменування спеціальності)

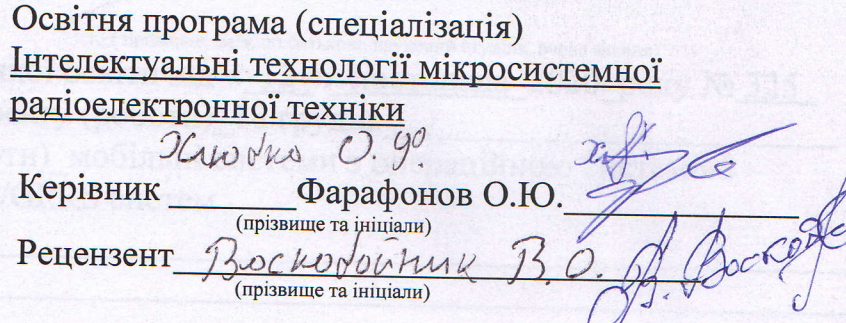

Although the compact of  $2020$ 

Hakanox dikaciyy ma

Форма  $N<sub>25</sub>$ 

# МІНІСТЕРСТВО ОСВІТИ І НАУКИ УКРАЇНИ Національний університет «Запорізька політехніка» (повне найменування закладу вищої освіти)

Інститут, факультет Факультет радіоелектроніки та телекомунікацій Кафедра Інформаційних технологій електронних засобів Ступінь вищої освіти Магістр Спеціальність 172 Телекомунікації та радіотехніка

(код і найменування)

Освітня програма (спеціалізація): Інтелектуальні технології мікросистемної радіоелектронної техніки

(назва освітньої програми (спеціалізації)

ЗАТВЕРДЖУЮ Завідувач кафедри ІТЕЗ ///

### ЗАВДАННЯ НА ДИПЛОМНИЙ ПРОЄКТ (РОБОТУ) СТУДЕНТА(КИ)

Хлюбко Олександр Федорович

(прізвище, ім'я, по батькові) 1. Тема проєкту (роботи) РОЗРОБКА АВТОМАТИЗОВАНОЇ СИСТЕМИ ВІДДАЛЕНОГО КОНТРОЛЮ ПАРАМЕТРІВ ВИРОБНИЦТВА З КЕРУВАННЯМ ЗА ДОПОМОГОЮ САЙТУ ТА МОБИЉНОГО ДОДАТКУ

керівник проєкту (роботи) Фарафонов Олексій Юрійович, к.т.н, доцент каф.ITE3

(прізвище, ім'я, по батькові, науковий ступінь, вчене звання)

затверджені наказом закладу вищої освіти від «12 » листопада 2020 року № 325

2. Строк подання студентом проєкту (роботи) 18 грудня

3. Вихідні дані до проєкту (роботи) мобільні системи з операційною системою Android, принципи роботи GSM/GPRS систем

4. Зміст розрахунково-пояснювальної записки (перелік питань, які потрібно розробити) Дослідження предметної області, огляд аналогів, розробка структурної схеми, розробка програмного забезпечення для сервера, розробка програмного забезпечення для пристроїв з ОС Android, охорона праці, організаційно-економічні розрахунки, висновки, перелік посилань, додаток А, додаток Б

5. Перелік графічного матеріалу (з точним зазначенням обов'язкових креслень) 18 слайдів

6. Консультанти розділів проєкту (роботи)

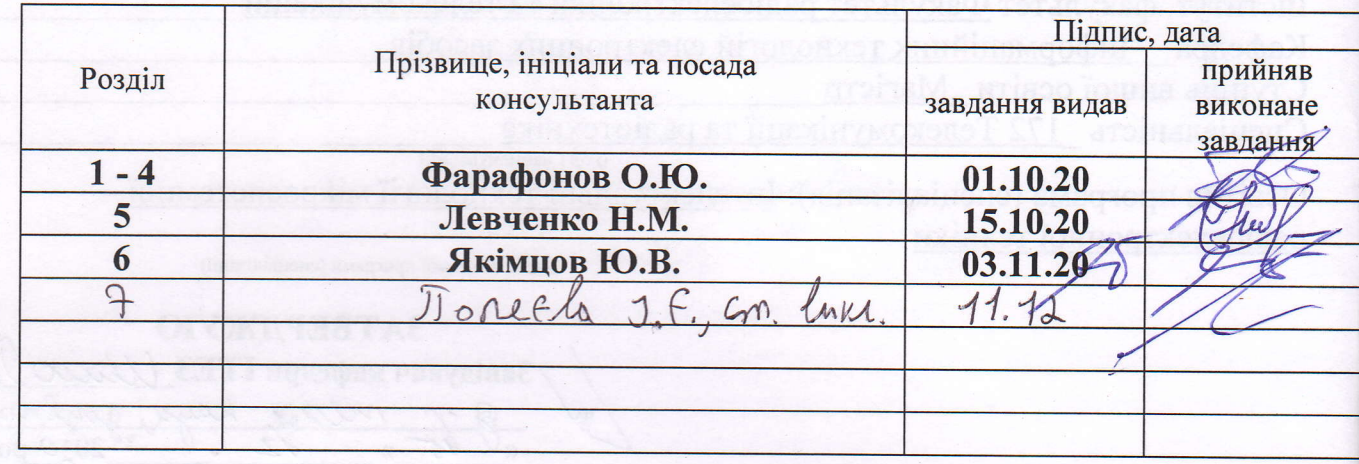

7. Дата видачі завдання « 01 » Кереспе 20 0 0 року.

## КАЛЕНДАРНИЙ ПЛАН

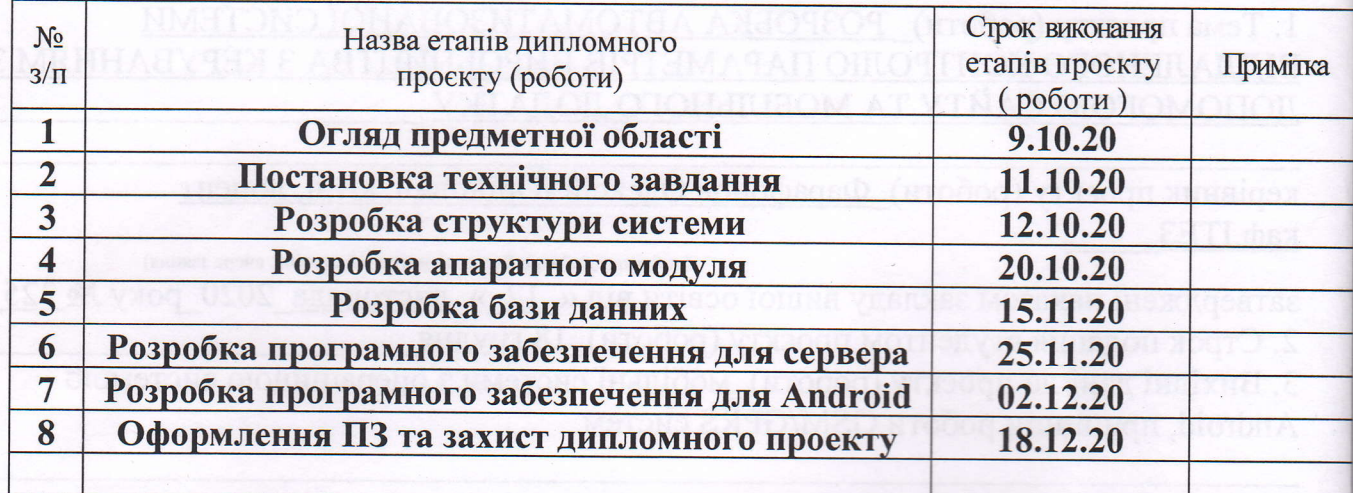

Студент(ка)

 $\mathcal{F}^{\mathcal{E}}$ 

 $\frac{X_{\text{JH}}}{\text{L}}$ (прізвище та ініціали)

підпис

Керівник проєкту (роботи)

**Фарафонов О.Ю.**<br>(прізвище та ініціа

#### РЕФЕРАТ

<span id="page-6-0"></span>Пояснювальна записка до дипломного проекту: 77 сторінок, 35 рисунків, 7 таблиць, 9 джерел, 20 додатків.

В роботі проведена розробка максимально уніфікованої систем віддаленого контролю промислових параметрів з можливістю керування за допомогою серверу та мобільного додатку з можливістю підключення різного типу датчиків.

В роботі проведено розробку структури системи; проведено вибір апаратних засобів для реалізації; проведено розробка конструкції друкованих плат; проведена розробка протоколу обміну з сервером та написана програма керуючого мікроконтролера; проведена розробка серверу для обробки отриманою віддалено інформації; проведено розробку мобільного додатку.

Метою роботи є розробка системи віддаленого моніторингу параметрів виробництва з можливістю керування параметрами за допомогою сервера та мобільного додатку на ОС Android.

Об'єкт розробки – система контролю виробничих параметрів.

Предмет розробки – система віддаленого контролю даних, що отримуються з датчиків на виробництві з передаванням їх на сервер зручними для підприємства способами та з забезпеченням можливості віддаленої зміни параметрів.

Практична цінність результатів роботи полягає в тому, що розроблено систему моніторингу параметрів виробництва можна використовувати майже на усіх підприємствах для контролю параметрів.

КОНТРОЛЬ ЗАПОВНЕННЯ, УЛЬТРАЗВУКОВИЙ ДАТЧИК, МІКРОКОНТРОЛЕР, ПЛАТА КЕРУВАННЯ, СТРУКТУРНА СХЕМА, АЛГОРИТМ, ПРОГРАМА

## ЗМІСТ

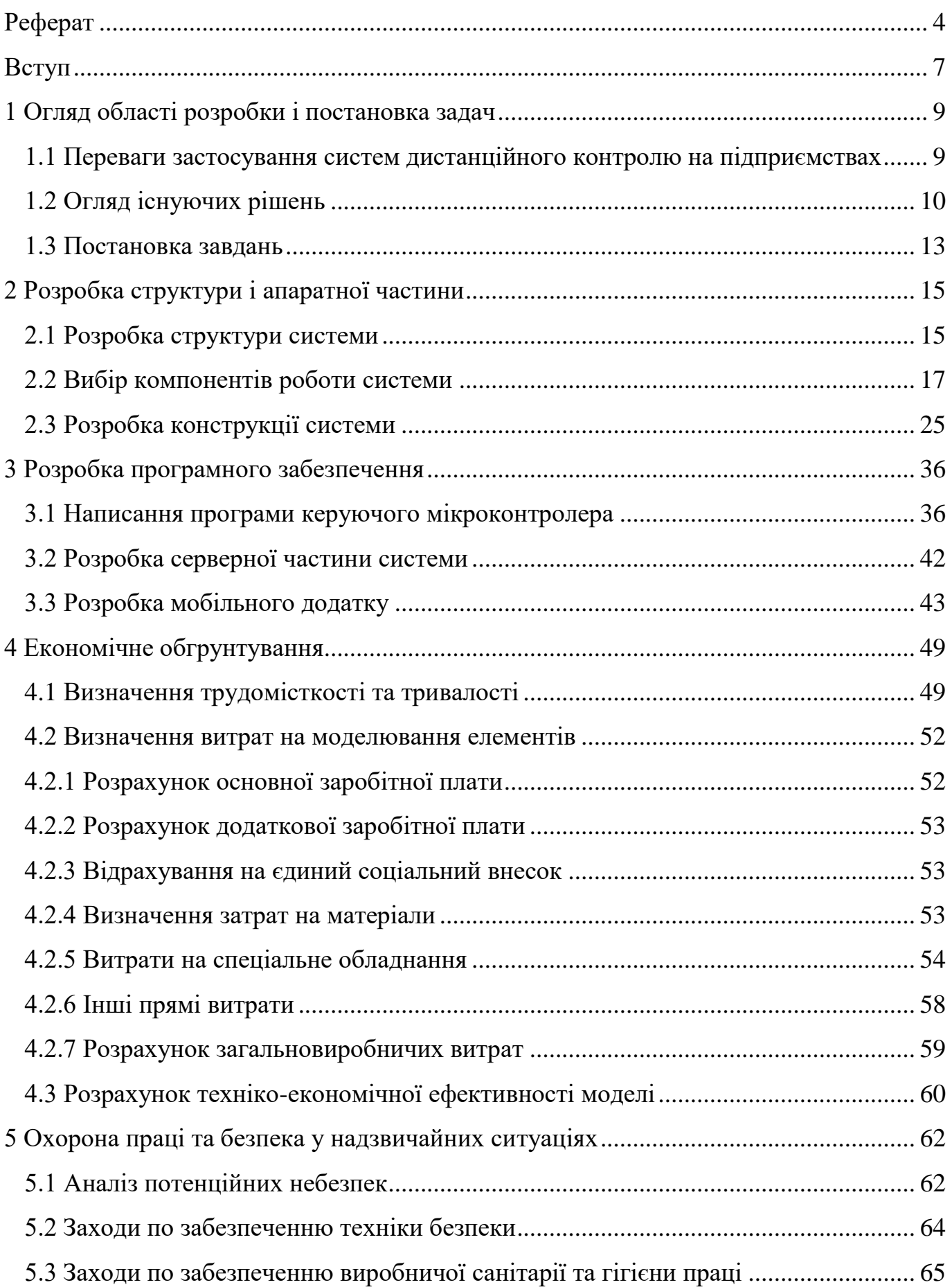

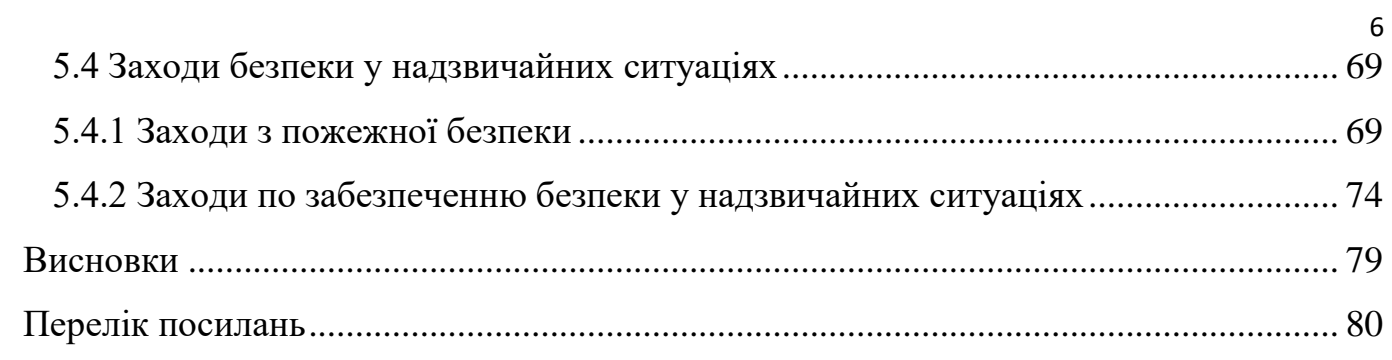

### ВСТУП

Вже не перше століття розвиток промисловості пов'язують зі зменшенням кількості персоналу, що обслуговує машини. На підприємствах для цього використовуються, в тому числі, системи диспетчеризації, контролю за основними параметрами роботи агрегатів, дистанційного керування пристроями.

Вимоги до дотримання стандартів, нормативів, технологічних параметрів у всіх галузях промисловості і сільського господарства ростуть і посилюються з кожним роком. Зростає також і число параметрів, що підлягають контролю.

В умовах зростаючої конкуренції доступність в режимі реального часу оперативної інформації про функціонування промислових комплексів може стати одним з факторів виживання, однак створення відповідної ефективної системи моніторингу є лише великим компаніям. Разом з тим відкриті стандарти і хмарні технології дозволяють підприємствам малого і середнього бізнесу створити середовище для оптимізації виробничих процесів.

Сьогодні доступність в режимі реального часу оперативної інформації про функціонування елементів промислових комплексів - не тільки (і не стільки) модне захоплення, а й фактор виживання підприємств. Своєчасна і повна інформація про технологічні процеси дозволяє тримати під контролем параметри виробництва, а також оперативно враховувати і оптимізувати витрати, планувати закупівлі витратних матеріалів та комплектуючих, розподіляти персонал і відстежувати ознаки ймовірних технічних проблем.

Однак далеко не всі промислове обладнання, яке нині на вітчизняних підприємствах, оснащено системами телеметрії або хоча б системами запису логів технологічних параметрів. Ще зовсім недавно навіть мікроконтролерні системи моніторингу та управління були рідкістю, а вже про телеметрії через Інтернет або бездротових мережах і мови не йшло. Але і сьогодні оснащення верстата засобами телеметрії збільшує його вартість і може виявитися не по кишені більшості покупців.

Крім того, як і раніше немає стандартних інтерфейсів на підключення обладнання до систем дистанційного моніторингу. Більшість невеликих пристроїв, хоча і управляються мікропроцесорними системами, взагалі не мають жодних засобами віддаленого моніторингу технологічних параметрів і процесу функціонування.

Тому важливою задачею є розробка максимально уніфікованих систем віддаленого контролю промислових параметрів з можливістю керування за допомогою серверу та мобільного додатку з можливістю підключення різного типу датчиків. Це дозволить скоротити час та вартість встановлення обладнання моніторингу на підприємстві.

Метою роботи є розробка системи віддаленого моніторингу параметрів виробництва з можливістю керування параметрами за допомогою сервера та мобільного додатку на ОС Android.

Об'єкт розробки – система контролю виробничих параметрів.

Предмет розробки – система віддаленого контролю даних, що отримуються з датчиків на виробництві з передаванням їх на сервер зручними для підприємства способами та з забезпеченням можливості віддаленої зміни параметрів.

### 1 ОГЛЯД ОБЛАСТІ РОЗРОБКИ І ПОСТАНОВКА ЗАДАЧ

### 1.1 Переваги застосування систем дистанційного контролю на підприємствах

Процеси контролю автоматизовані вже давно, але з впровадженням технологій інтернету речей став можливий віддалений IoT автоматичний контроль технологічних параметрів.

Основу систем IoT автоматичного контролю технологічних параметрів складають різні датчики, встановлені на обладнанні і в робочих цехах. Підключення до мережі IoT- датчики відслідковують всі етапи технологічного циклу. Найменше відхилення від стандарту або нормативу - сировина неналежної якості, збій в роботі верстата і випуск некондиційної продукції або шлюбу - і оператор зупиняє верстат або всю лінію для усунення помилки і переналагодження обладнання.

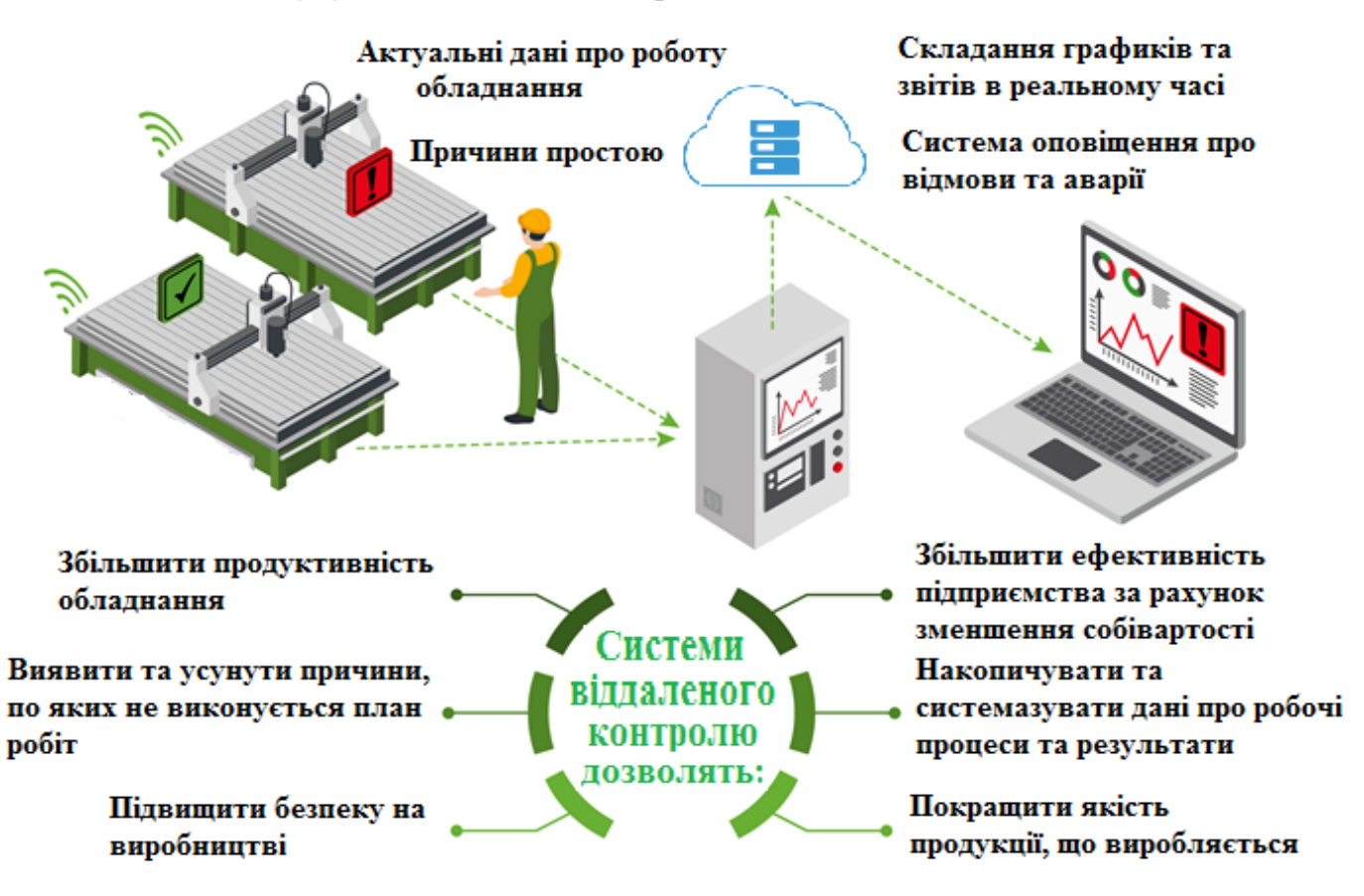

Рисунок 1.1 – Переваги систем віддаленого контролю

Система IoT автоматичного контролю технологічних параметрів також дозволяє витримувати нормативи і вимоги з боку контролюючих організацій. Це дотримання правил техніки безпеки, охорони навколишнього середовища та пожежної безпеки.

Віддалений контроль параметрів виробництва дозволяє:

- отримувати актуальні дані про роботу обладнання;

- виявити причини простоїв;

- складати графіки і звіти в режимі реального часу;

- виробляти термінове віддалене сповіщення про аварійні або передаварійних ситуаціях зручних для користувача способом;

Впровадження систем автоматизованого контролю параметрів дозволить підприємствам:

- збільшити продуктивність обладнання (наприклад за рахунок ліквідації простоїв);

- виявити і усунути причини, по яких не виконується план робіт;

- підвищити безпеку на виробництві;

- підвищити ефективність підприємства за рахунок зменшення собівартості продукції (в першу чергу знизивши відсоток браку);

- накопичувати і систематизувати дані про робочі процеси і результати;

- поліпшити якість виробленої продукції.

1.2 Огляд існуючих рішень

У період загальної стурбованості розповсюдженням вірусу COVID-19, коли більшість компаній вимушено скасовують відрядження своїх співробітників на обслуговувані ними підприємства, віддалений доступ стає незамінним інструментом для підтримки безперервної роботи виробничих процесів. Віддалене підключення може використовуватися для налагодження устаткування, діагностики та оперативного виправлення проблем. Це зручно і дозволяє швидко вирішити необхідні завдання.

Сфера телематики (область, яка об'єднує засоби телекомунікації автоматизованої обробки даних) невпинно зростає і вдосконалюється. Способи передачі інформації модернізуються, стають більш доступними і в результаті підвищують ефективність гірничого виробництва, зокрема полегшують обслуговування техніки, покращують процес охорони праці. На даний момент на ринку представлений ряд телематичних інструментів, що забезпечують виконання того чи іншого завдання при проведенні виробничих робіт.

Подібні технології вимагають відповідної комунікаційної інфраструктури. На жаль, вона є не скрізь. Так, наприклад, в Західній Гані існує гостра нестача надійних стільникових комунікаційних мереж, які вкрай необхідні з точки зору охорони праці.

Зіткнувшись з надзвичайною ситуацією, що обслуговує персонал за допомогою мобільного пристрою зі спеціальними програмними інструментами може провести діагностику, з'ясувати причини і передати отримані дані в аналітичний центр, а потім за допомогою інструкцій, що містяться в тому ж приладі, або наданих віддаленими фахівцями, зробити ремонт.

Таким же чином портативні пристрої дають інспекторам з охорони праці можливість проводити моніторинг умов праці і значно прискорити процес видачі дозволів / пропусків на доступ до тій чи іншій зоні. Для інспекторів і техніків з обслуговування відмінно підійдуть планшети з великим екраном, на якому можна розмістити великий обсяг даних. Інші співробітники за допомогою планшетів можуть отримувати найбільш точний план робіт, дізнатися про місця розташування працівників та обладнання, проаналізувати його стан та умови експлуатації, іншими словами, отримати ту інформацію, яка раніше була доступна тільки в контрольному центрі.

Вимоги до програмних засобів системи моніторингу

Програмні засоби системи моніторингу виробничих параметрів повинні володіти ієрархічною структурою і включають в себе кілька рівнів реєстрації, обробки інформації, моніторингу та діагностики, вироблення і прийняття рішень.

Стандартна поставка технічних і програмних засобів такої системи включає в себе 4 (максимум до 5) рівня реєстрації, обробки інформації та прийняття рішення.

Рівень I (рівень первинних датчиків)

Технічний рівень збору вихідної інформації для моніторингу. Він включає в себе всі первинні датчики системи моніторингу, а також всі встановлені на виробничій лінії, верстаті і т.д. додаткові датчики і прилади, що контролюють стан виробництва.

Рівень II (рівень модулів і приладів системи моніторингу)

Технічний і програмний рівень первинної обробки даних від датчиків, рівень здійснення параметричної діагностикою роботи лінії, приладу, верстата і т.д .. Цей рівень діагностики реалізований на основі програмних можливостей модулів і приладів.

Рівень III (діагностичний рівень цеху)

Програмний рівень комплексної експертної оцінки технічного стану виробництва. Являє собою автоматизоване робоче місце (АРМ). Рівень III технічно реалізований у вигляді окремого шафи АРМ з комп'ютером і засобами зв'язку, що встановлюється в щитовому приміщенні цеху.

Рівень IV (діагностичний рівень підприємства)

Технічний і програмний рівень візуалізації інформації про стан обладнання всіх цехів підприємства. Являє собою шафа - автоматизоване робоче місце (АРМ). При необхідності на цьому рівні діагностики проводиться оцінка ризиків виникнення дефектів в найбільш відповідальному обладнанні. На цьому рівні можливе проведення інтегральної діагностики впливу стану окремих виробничих елементів на виробництво в цілому.

Рівень V (рівень контролю з боку власника)

Найвищий рівень інтеграції інформації від систем моніторингу. Це навіть може бути Всеукраїнська мережа. На цьому рівні збирається інформація від всіх систем моніторингу, встановлених в країні для одного власника підприємства.

Програмне забезпечення, що постачається з системами моніторингу, має включати в себе базові математичні та діагностичні моделі.

Вимоги до засобів передачі результатів роботи системи моніторингу на рівень АСУ-ТП

Основними завданнями, які розв'язуються при інтеграції системи моніторингу в АСУ ТП, є:

- отримання в АСУ ТП оперативної інформації про стан виробництва в обсязі, необхідному для оцінки оперативним персоналом поточної ситуації та прийняття рішень.

- можливість отримання первинної інформації про стан виробництва від інших підсистем АСУ ТП без використання в системі моніторингу додаткових датчиків.

- локальний доступ віддаленим користувачам до «дозволеним» первинними даними і результатами роботи системи моніторингу з використанням ресурсів АСУ ТП, в тому числі WEB-доступ.

- віддалений контроль правильності функціонування і справності технічних і програмних засобів системи моніторингу.

1.3 Постановка завдань

Аналіз необхідності впровадження систем віддаленого моніторингу параметрів виробництва, а також огляд існуючих методів та рішень віддаленого контролю дав можливість запропонувати оптимальне, з точки зору функціоналу та ціни, рішення.

В магістерській роботі пропонується розробка системи віддаленого контролю параметрів виробництва яка має включати наступні можливості:

- універсалізація основної плати керування;

- можливість підключення датчиків з різним типом передавання даних про вимірювальні параметри (цифрових, імпульсних, аналогових);

- можливість легкого монтажу та налаштування;

- можливість вибору способу передавання даних на персональний комп'ютер та віддалений сервер;

- можливість підключення картки пам'яті для дублювання отриманих параметрів;

- можливість віддаленого зберігання інформації про обладнання у базі даних;

- можливість віддаленої зміни параметрів роботи датчиків;

- можливість огляду отриманих параметрів в режимі реального часу та керування за допомогою віддаленого сервера у будь-якій точці планети;

- можливість отримання даних та керування за допомогою смартфона або електронного планшету.

### 2 РОЗРОБКА СТРУКТУРИ І АПАРАТНОЇ ЧАСТИНИ

### 2.1 Розробка структури системи

Першим етапом розробки системи була розробка структурної схеми, що наведена на рис.2.1.

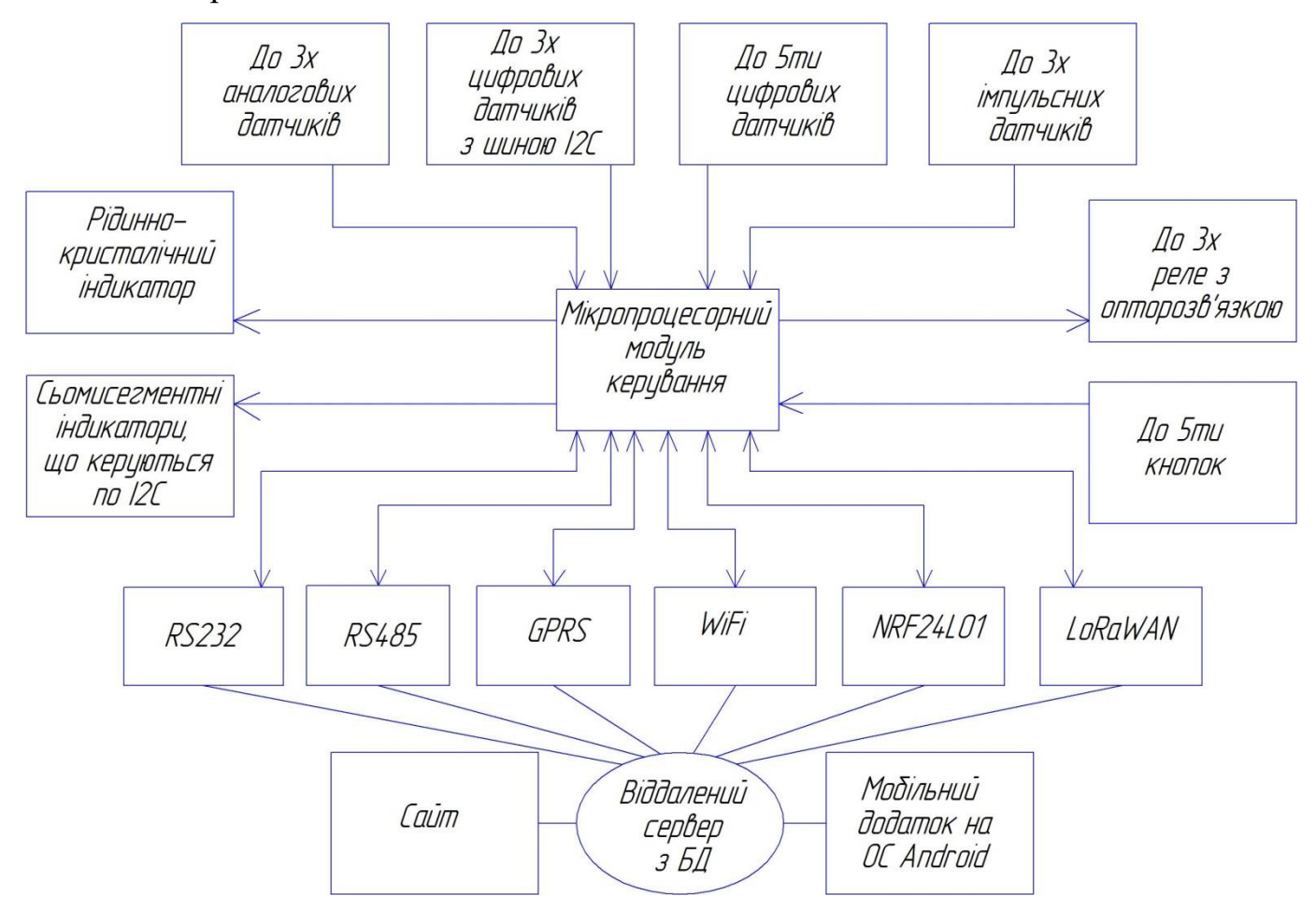

Рисунок 2.1 – Структурна схема системи

Основним елементом системи є мікропроцесорний модуль, що виконує задачу керування.

До нього в залежності від конфігурації системи є можливість підключення комбінації різних типів датчиків:

- до 3х аналогових датчиків, що видають інформацію про виміри у вигляді рівня напруги;

- до 3х датчиків, що передають інформацію за допомогою шини  $I^2C$ ;

- до 5ти цифрових датчиків в залежності від протоколу передавання інформації;

- до 3х імпульсних датчиків, що видають інформацію у вигляді імпульсів (кількісне значення параметру може бути представлено у вигляді кількості імпульсів або у вигляді довжини імпульсів).

Система має можливість виведення виміряних параметрів на рідиннокристалічний індикатор типу SC1602A (для нього пропонується в конструкції розробити місце для встановлення на плату через роз'єм). Але при цьому буде задіяно 6 виводів мікропроцесорного модуля, що скоротить максимальну кількість датчиків, що можуть приєднуватись.

Додатково існує можливість виводу вимірів на модуль семи сегментних індикаторів з вбудованим драйвером – цей метод не використовує додаткових виводів мікропроцесорного модуля оскільки індикатор приєднується по шині I <sup>2</sup>C.

Індикація параметрів може не виводитися на систему оскільки усі параметри передаються в мережу та на віддалений сервер будь-яким зручним користувачу способом.

Можуть бути використані наступні модулі передачі даних:

- протокол RS232 дротовим методом до 200м;

- протокол RS485 дротовим методом до 1км;

- GPRS бездротовим способом з використанням покриття будь-якого мобільного оператора;

- WiFi бездротовим способом використовуючи під'єднання до найближчого WiFi роутера з підключеним інтернетом;

- з використанням радіоканала модулем NRF24L01 бездротовим способом до 1км в залежності від перешкод;

- LoRaWAN бездротовим способом до 10км в залежності від перешкод.

Для взаємодії з сервером використовуються протоколи TCP / IP, Wi-Fi, LoRaWAN або GSM / GPRS, а для особливо компактних рішень можна використовувати модуль NRF24L01, але через невеликої потужності його застосування в індустріальних умовах виправдано тільки при наявності стійкого зв'язку з базою.

Сервер забезпечує прийом даних і їх розміщення в базах даних клієнта. Він може бути розгорнутий на будь-яких хмарних сервісах або виділених веб-серверах з типовим стеком програмного забезпечення. Крім того, сервер обслуговує акаунти користувачів, відповідає за їх адміністрування і захист даних. Прості засоби конструювання керуючої консолі дозволяють налаштувати інтерфейси, вибрати основні і додаткові параметри контролю, встановити параметри для візуалізації, визначити спосіб надання даних, вибрати алгоритми обробки даних і фільтри для експорту даних з метою їх подальшого використання в бухгалтерських (облікових) системах, аналітичних системах, системах управління підприємствами і т. д.

2.2 Вибір компонентів роботи системи

Основним елементом системи є мікропроцесорний модуль керування.

Недоліки фірмових мікроконтролерних систем управління (висока ціна, недоступність коштів розробки, закритість архітектури, складність розширення і поставка під замовлення зі значними - до 10 тижнів - термінами) змушували шукати більш доступні компоненти. За підсумками аналізу був обраний відкритий проект Arduino, серед переваг якого можна відзначити наступні.

- відкрита архітектура. Доступні всі вихідні коди і технічна документація по проекту, що дозволяє адаптувати продукти під конкретні потреби;

- просте середовище розробки. Інструментальні крос-платформні засоби на базі Сі / С ++ мають безліч як оригінальних, так і призначених для користувача бібліотек для вирішення різних завдань;

- невисока вартість. Архітектура відкрита, тому клони модулів можна придбати в роздріб за ціною від 5 дол;

- широкі комунікаційні можливості. В Arduino на рівні мікропроцесора або за допомогою окремих модулів підтримуються практично всі значущі протоколи послідовного або паралельного обміну даними.

Безліч портів вводу-виводу, реалізованих безпосередньо на відлагоджувальній платі. У деяких клонів Arduino Mega кількість дискретних портів введеннявиведення досягає 74 (при цьому кожен порт може бути визначений як введення або

виведення, а 16 з них можуть використовуватися для широтно-імпульсного управління різними пристроями, що вимагають аналогового управління) плюс 16 аналогових входів, які при необхідності можуть бути налаштовані як дискретні порти загального призначення.

Велика кількість портів апаратного переривання. На платі Arduino Due в якості порту переривання може бути призначений будь-який з 54 портів введеннявиведення, що дозволяє побудувати системи, критичні до часу відгуку (тактова частота більшості плат 16 МГц, чого для промислового застосування у звичайних випадках цілком достатньо). Крім того, є значна кількість спеціалізованих модулів введення-виведення, сенсорів, систем зберігання даних, контролерів виконавчих пристроїв, в тому числі контролерів крокових двигунів і сервоприводів, сільноточних твердотільних реле і систем управління з відкритим колектором, контролерів мереж TCP / IP, Wi-Fi , GSM / SPRS, BlueTooth (в тому числі BlueTooth 4.0) і т. д., причому такий функціонал реалізований вже на базовій платі процесора.

Універсальна система живлення. Багатоступенева стабілізація і опції автоматичного вибору джерела живлення в поєднанні з низьким енергоспоживанням роблять застосування модулів дуже гнучким з точки зору енергозабезпечення та дозволяють використовувати їх без постійного живлення або з малоннергоємкими джерелами типу сонячних батарей або термоелементів.

Малі габарити. Стандартна плата за розміром не більш кредитної картки, а в мініатюрному виконанні за габаритами порівнянна зі шкільним ластиком, що незамінне в умовах жорстких компонувальних вимог.

Варто також відзначити, що для Arduino не потрібно спеціальних програматорів - на більшості плат встановлено стандартний роз'єм USB або microUSB, і програмування контролера можливо з будь-якого комп'ютера, на якому встановлена середовище розробки Arduino IDE.

Було обрано для реалізації проекту Arduino Nano.

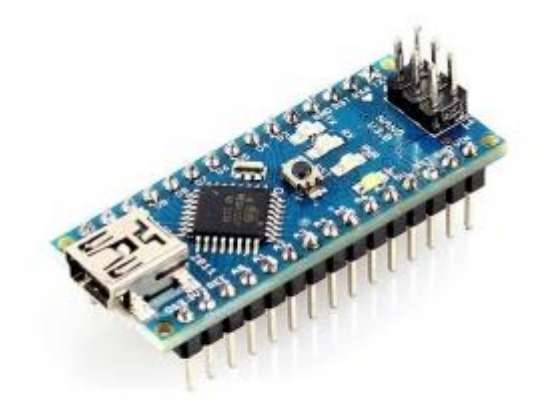

Рисунок 2.2 – Плата Arduino Nano

Для реалізації зв'язку по протоколу RS232 було обрано схему на мікросхемі MAX232. Ця мікросхема служить для перетворення рівнів протоколу RS232 (- 15В…+15В) у логічні рівні TTL (0…+5В). Стандартна схема підключення зображена на рис.2.3.

Слід зазначити, що мікросхема MAX232 і її аналоги є тільки приймачем / передавачем сигналів. Вона не створює необхідну для RS-232 послідовність даних у часі і не декодує RS-232 сигнал. Вона так само не є перехідником послідовного / паралельного порту. MAX232 виконує тільки перетворення напруги логічних рівнів.

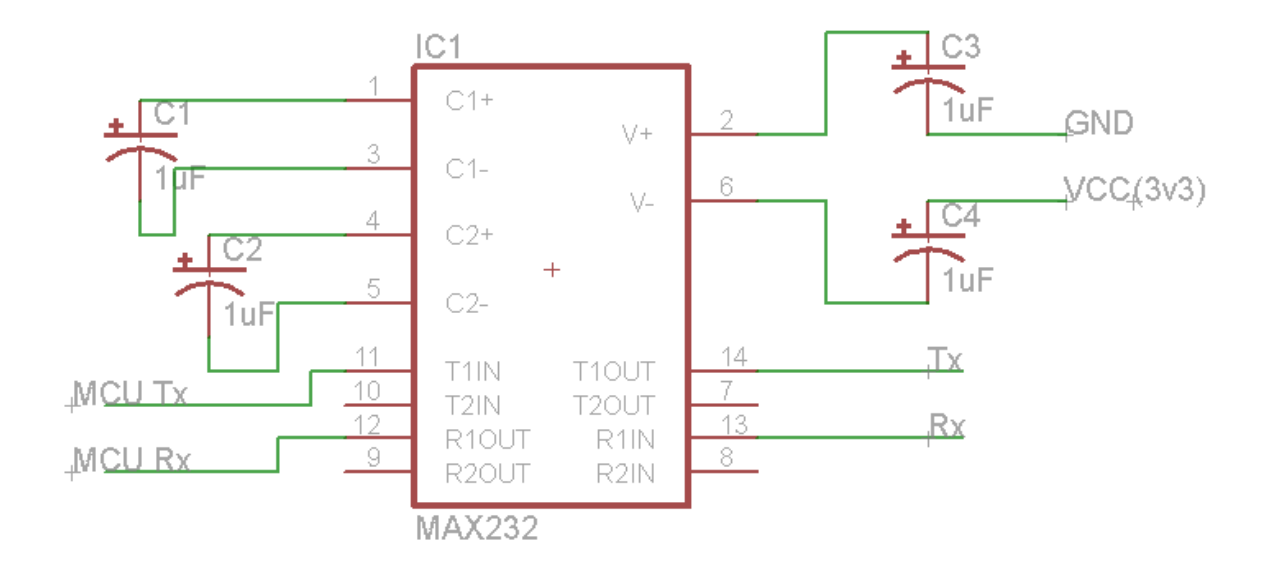

Рисунок 2.3 – Схема підключення мікросхеми MAX232

Для реалізації зв'язку по протоколу RS485 було обрано інтерфейсний модуль MAX485 UART-RS485 оскільки від дозволяє пряме підключення до Arduino до виводів RX та TX. Цей модуль перетворює рівні TTL (0…+5В) у рівні протоколу RS485.

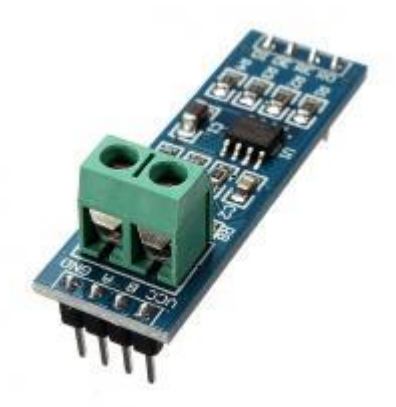

Рисунок 2.4 – Інтерфейсний модуль MAX485

Для реалізації зв'язку по радіоканалу було обрано модуль NRF24L01.

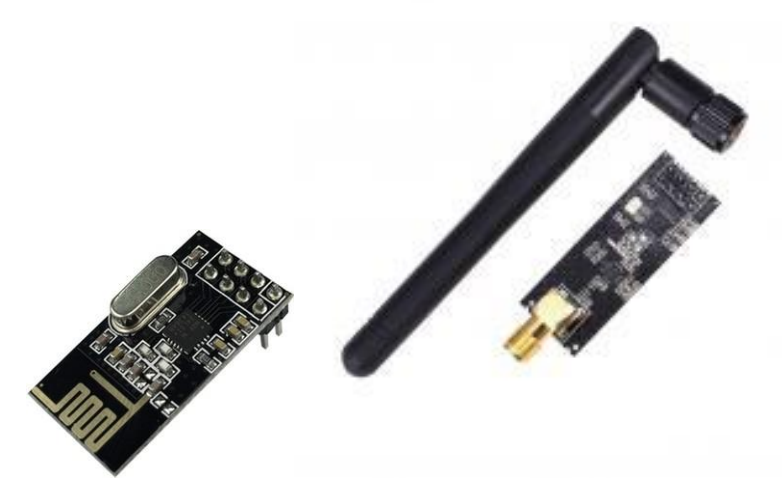

Рисунок 2.5 – Зовнішній вигляд двох варіантів реалізації модулів NRF24L01

Технічні характеристики:

- частота передачі / прийому: 2.4ГГц;
- відстань передачі / прийому: до 100м, в приміщенні до 30 м;
- швидкість передачі: 250kbps, 1Mbps і 2Mbps;
- модуляція: GFSK;
- чутливість приймача: -82 dBm;

- максимальна вихідна потужність: 0 dBm;

- коефіцієнт посилення антени: 2dBm;

- кількість каналів: 126;
- інтерфейс: SPI;
- напруга живлення: 3.3В.

NRF24L01 - це одночіповий трансивер (приймач) виконаний на базі мікросхеми nRF24L01 +, що працює під загальним діапазоном ISM 2.4-2.5 ГГц. Бездротовий приймач включає в себе частотний генератор, покращений контролер режиму SchockBurstTM, підсилювач потужності, кристалічний підсилювач, модулятор і демодулятор. Вибір вихідного каналу потужності і протокол можуть бути встановлені за допомогою інтерфейсу SPI. Він має дуже низьке споживання струму. У режимі передачі його передає потужність становить 6 дБм, а споживання струму складає 9.0 мА. У режимі прийому ток становить 12.3 мА. Споживання ще нижче в режимі відключення живлення і в режимі очікування.

Модуль підтримує роботу зі швидкістю 250 Кбіт / с, 1 Мбіт / сек або 2 Мбіт / с, і може працювати на 126 незалежних каналах, тому відразу кілька пристроїв можуть спілкуватися між собою не заважаючи один одному. Для передачі даних використовується власний протокол.

Бездротовий модуль NRF24L01 + з підсилювачем і зовнішньою антеною може працювати на відстані до 1100 метрів при швидкості 250 кбіт / c, при 1 Мбіт / с - 750 метрів, при швидкості 2 Мбіт / c - 520 метрів.

nRF24L01 + дозволяє передавати інформацію в обох напрямках і об'єднувати кілька пристроїв в мережі типу «зірка». Приймач підтримує отримання даних по шести каналам, в залежності від переданого адреси. Канали 1-5 розрізняються лише молодшим байтом адреси. Адреса каналу 0 може бути налаштований незалежно, але при передачі цей канал використовується для отримання підтверджень прийому.

На платі nRF24L01 вбудований демодулятор, синтезатор частот і підсилювач сигналу. Дальність дії модуля Arduino nRF24L01 + до 30 метрів, а у версії з підсилювачем і антеною до 1000 метрів в прямій видимості. Модуль може використовувати 127 каналів зв'язку, що відрізняються частотою сигналу - від 2,4 ГГц до 2,483 ГГц. Швидкість бездротового з'єднання можна налаштовувати: 250kbps, 1Mbps або 2Mbps.

Додатково для спрощення схеми модуля пропонується використати додаткову стандарту плату живлення радіо модуля рис.2.6.

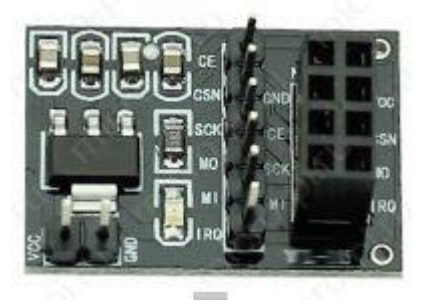

Рисунок 2.6 – Плата живлення модуля nRF24L01

Для реалізації зв'язку по WiFi було обрано модуль ESP8266-12F.

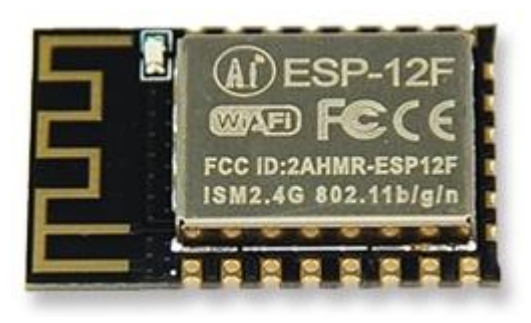

Рисунок 2.7 – Модуль ESP8266-12F

Модуль ESP-12F WiFi підтримує стандартний протокол IEEE802.11 b / g / n, повний стек протоколів TCP / IP. Користувачі можуть використовувати цей модуль для додавання додаткових мережевих можливостей до вже існуючих пристроїв, або будувати окремі мережеві контролери. ESP8266 - це високопродуктивний бездротової SOC, який забезпечує максимальну корисність при низькій вартості і має необмежені можливості для вбудовування функціональності Wi-Fi в інші системи. ESP8266 - це повне і автономне мережеве рішення Wi-Fi, яке може працювати незалежно або в якості веденого пристрою, що працює на інших хостмікроконтролерах. Вбудований кеш допомагає підвищити продуктивність системи і зменшити вимоги до пам'яті. В іншому випадку ESP8266 відповідає за бездротовий доступ в інтернет. Працюючи в якості WiFi-адаптера, може бути доданий до будьякого микроконтроллеру. З'єднання легко забезпечується за допомогою інтерфейсу

SPI / SDIO або порту I2C / UART. Потужна обробка і зберігання даних на чіпі ESP8266 дозволяють підключати до нього датчики і інші прикладні пристрої через порт GPIO, мінімізуючи системні ресурси під час мінімальної попередньої розробки і експлуатації.

Для реалізації зв'язку по GPRS було обрано модуль SIM800L.

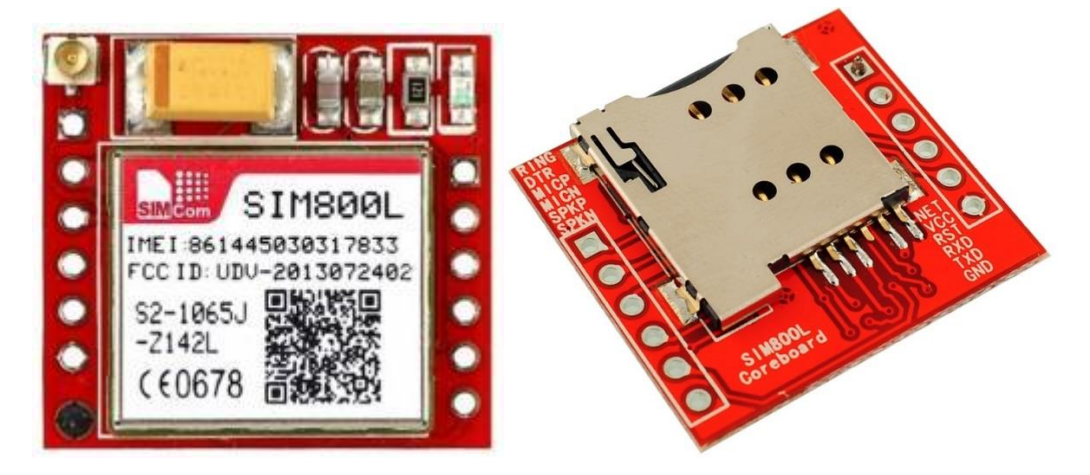

Рисунок 2.8 – Зовнішній вигляд модуля SIM800L

Компонент SIM800L має реалізований стек протоколу TCP / IP, і складається з мікросхеми MT6260SA компанії MediaTek, і мікросхеми приймача RFMD RF7176.

Управляти модулем можна за допомогою персонального комп'ютера через перетворювач інтерфейсу USB-UART або безпосередньо через UART модулем мікроконтролера самостійної розробки або Arduino, Raspberry Pi і аналогічними.

Для реалізації зв'язку по LoRaWAN було обрано модем LoRa 433 МГц на чіпі SX1278.

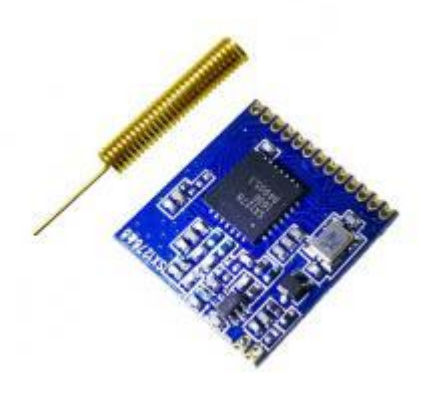

Рисунок 2.9 – Зовнішній вигляд модему LoRa 433 МГц на чіпі SX1278

За останні пару років існує низка комунікаційних технологій, доступних для взаємодії між пристроями IoT. Найпопулярнішими є технологія Wi-Fi та модуль Bluetooth. Але вони мають невеликі обмеження, такі як обмежений діапазон та точки доступу. Енергоспоживання технологій Wi-Fi та Bluetooth є високим, що швидко розряджає акумулятор, якщо ви користуєтесь мобільним пристроєм, що працює від акумулятора.

Те саме стосується стільникових мереж та локальної мережі, які також мають проблеми з високим енергоспоживанням. Мережа локальної мережі та стільникова мережа досить дорогі для покриття широкої території. За останні пару років галузі Інтернету речей ввели багато технологій, але жодна з них не виявилася ідеальною. Пристроям IoT потрібно передавати інформацію на велику відстань, не витрачаючи багато енергії. Тож відбулася революція в галузі IoT, коли була запроваджена технологія LoRa. Технологія LoRa може виконувати передачу на дуже великій відстані з низьким енергоспоживанням. Програми Lora включають інтелектуальний моніторинг води, дистанційне керування побутовою технікою, розумне паркування, автономне зрошення, інтелектуальний моніторинг сільського господарства та стану ґрунту.

Термін LoRa розшифровується як Long Range. Це бездротова бездротова платформа великого діапазону, яка стала фактичною технологією для мереж Інтернету речей (IoT) у всьому світі. LoRa - це техніка модуляції з розширеним спектром, похідна від технології розширення спектру чірпіння (CSS). LoRa була представлена компанією Semtech.

Модулі LoRa дійсно мають різні діапазони частот, найпоширенішими є 433 МГц, 915 МГц та 868 МГц. Цю технологію LoRa можна використовувати для передачі двонаправленої інформації на великі відстані (15-20 км), не споживаючи багато енергії. Ця технологія може бути використана державними, приватними або гібридними мережами та забезпечує більший діапазон, ніж стільникові мережі. Технологія LoRa може легко підключатися до існуючої інфраструктури та забезпечує недорогі додатки IoT, що працюють від акумуляторів.

Приймачі SX1276 / 77/78/79 оснащені модемом LoRa® з великим діапазоном дії, який забезпечує зв'язок із розширеним спектром надвеликого діапазону та високу стійкість до перешкод, мінімізуючи споживання струму.

SX1278 може досягти чутливості понад -148 дБм за допомогою недорогого кристала. Висока чутливість у поєднанні з вбудованим підсилювачем потужності + 20 дБм забезпечує бюджет провідних ліній зв'язку, що робить його оптимальним для будь-яких додатків, що вимагають діапазону або надійності. Lora SX1278 також забезпечує значні переваги як у блокуванні, так і в селективності в порівнянні зі звичайними методами модуляції, вирішуючи традиційний компромісний варіант між дальністю, стійкістю до перешкод та енергоспоживанням.

2.3 Розробка конструкції системи

Наступним етапом магістерської роботи була розробка конструкції. Конструкцію модуля керування системою було створено дворівневою. Першим основним рівнем є комутаційна плата з розємами на яку може встановлюватися в залежності від вибору виду комутації модуль передачі даних та Arduino Nano.

Для основної плати була розроблена конструкція, що наведена на рис. 2.10. Розробка плати проводилася в програмі Sprint-Layout. Плата була виконана двосторонньою. У програмі Sprint-Layout шари провідників позначені синім та зеленим кольором, маркування позначено червоним та жовтим кольорами. Відповідно синій та червоний – вид на плату, зелений та жовтий вид скрізь плату.

Розмір плати 90 на 95 мм, що дозволяє використовувати у якості корпуса для системи стандартні базові несучі конструкції (включаючи електричні коробки різного класу захисту).

Живлення плати відбувається постійною напругою 12В – блок живлення підключається через клемник.

Оскільки Arduino Nano для зв'язку з пристроями по протоколу I2C використовує контакти А4 (SDA) та A5(SCL) – ці контакти було розведено на окремі 3 розєми для підключення датчиків з таким протоколом, а також контакти SDA та SCL було виведено на клеми з боку плати на випадок якщо треба буде

підключати додаткові пристрої з цією шиною (наприклад дисплеї та сімисегментні індикатори з вбудованим драйвером).

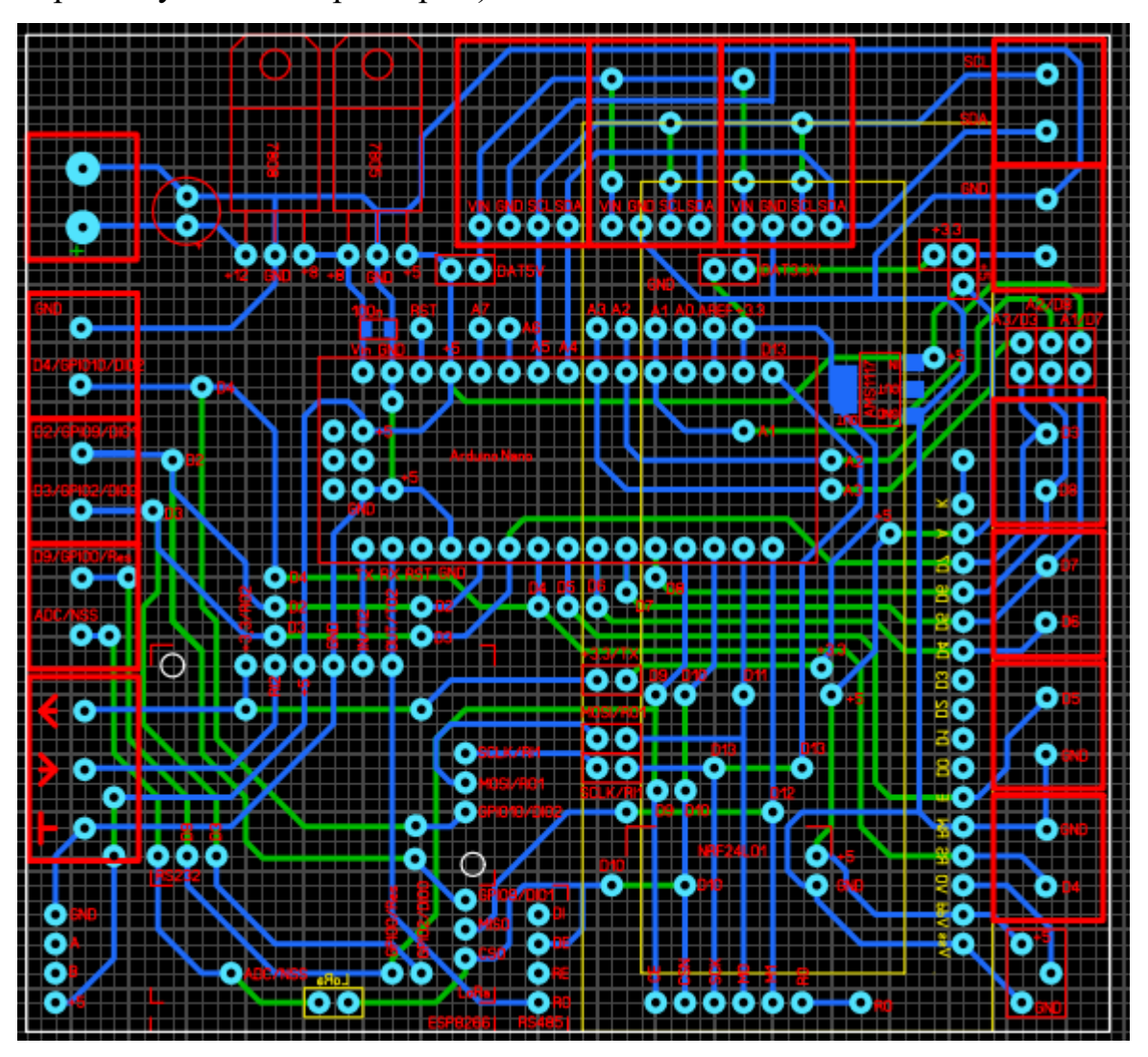

Рисунок 2.10 – Основна комутаційна плата розведена у Sprint-Layout

Для виконання комутації по протоколу RS232, RS485 та через модулі ESP8266, SIM800L використовується UART, що розташований у Arduino Nano на виводах TX та RX (або D0, D1). Відповідно ці виводи розведені на роз'їм перехідника до якого підключаються відповідні плати розширення.

Для обміну даним з модулями NRF24L01, LoRaWAN та для перехідника карт MicroSD використовується протокол SPI. Для з'єднання з Arduino Nano по протоколу SPI використовуються виводи MOSI(контакт D11), MISO(контакт D12), SCK(D13) та CSN(D10).

При використанні протоколу RS232 перетворений сигнал виводиться на бокові клеми основної плати позначені стрілками.

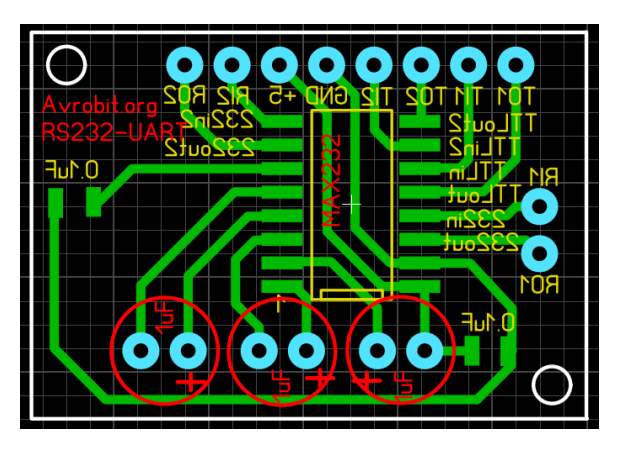

Рисунок 2.11 – Плата перехідника для обміну по протоколу RS232

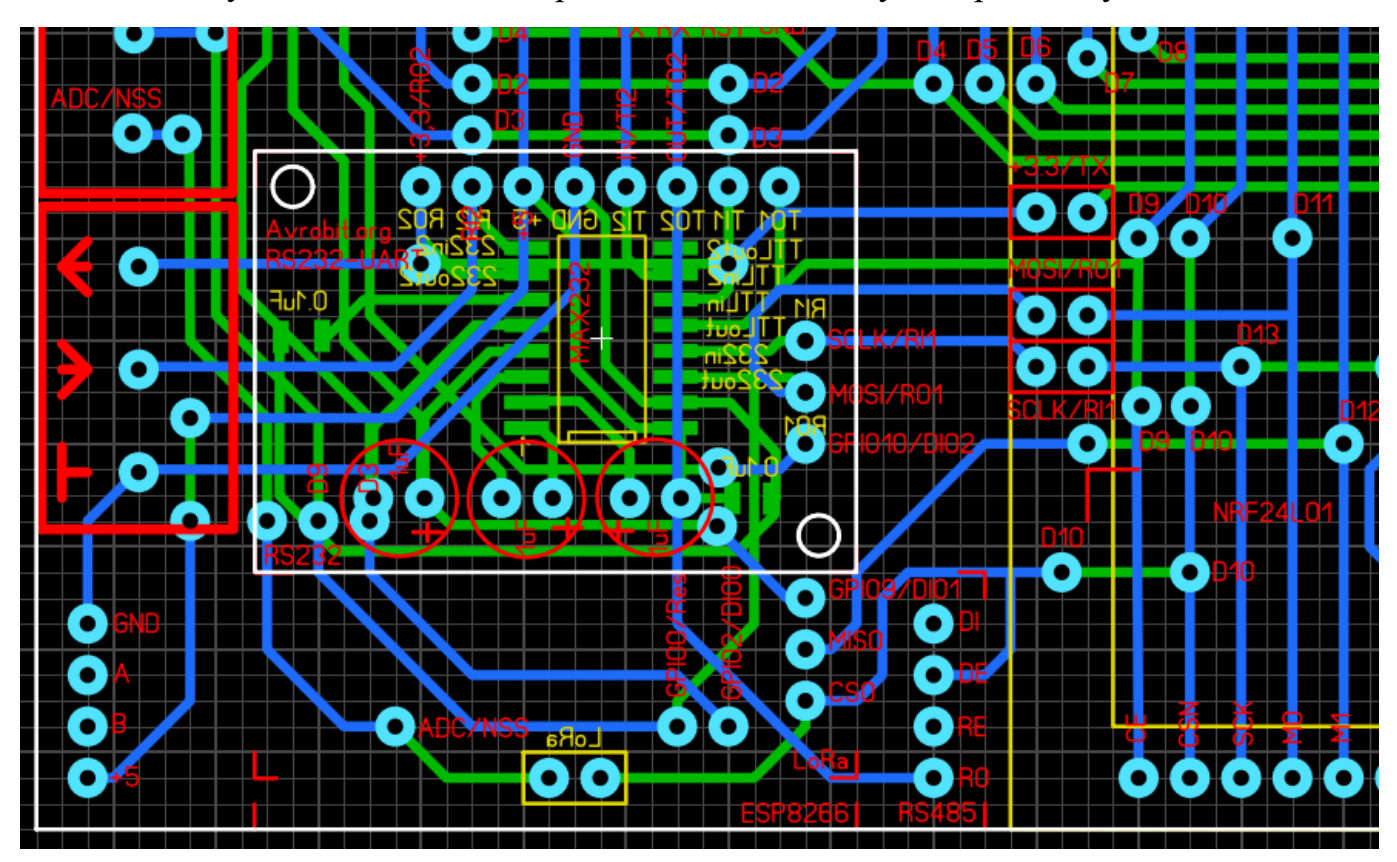

Рисунок 2.12 – Плата перехідника для протокола RS232 наложена на основну

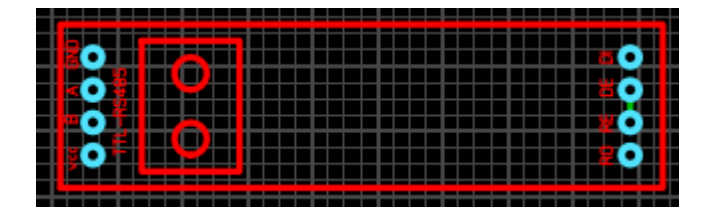

Рисунок 2.13 – Плата протоколу RS485 розміри виконані в Sprint-Layout для накладення на основну плату при розробці

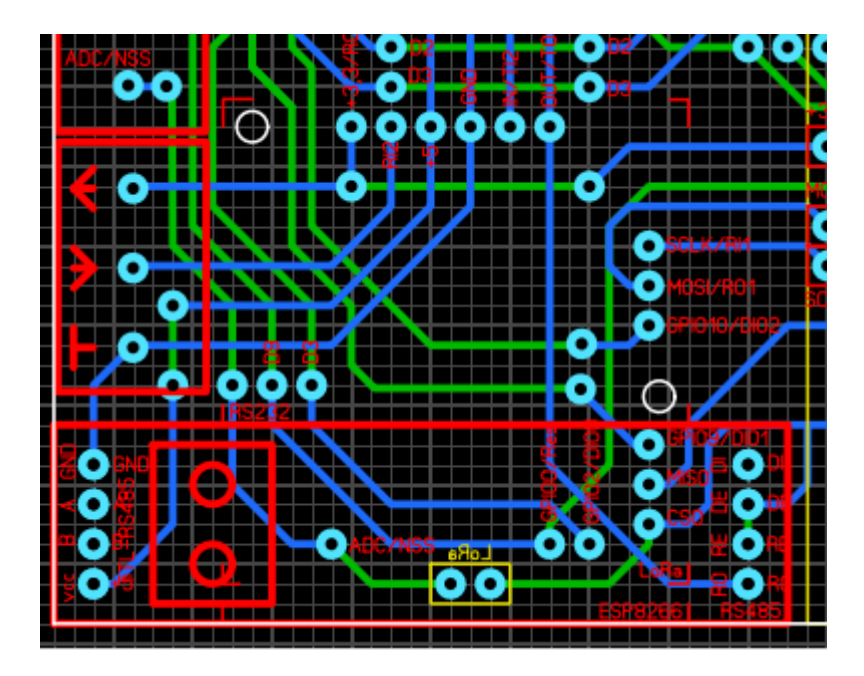

Рисунок 2.14 – Плата реалізації протокола RS485 наложена на основну плату

Плата перехідника для підключення модуля ESP8266 розроблена в Sprint-Layout наведена на рис.2.15.

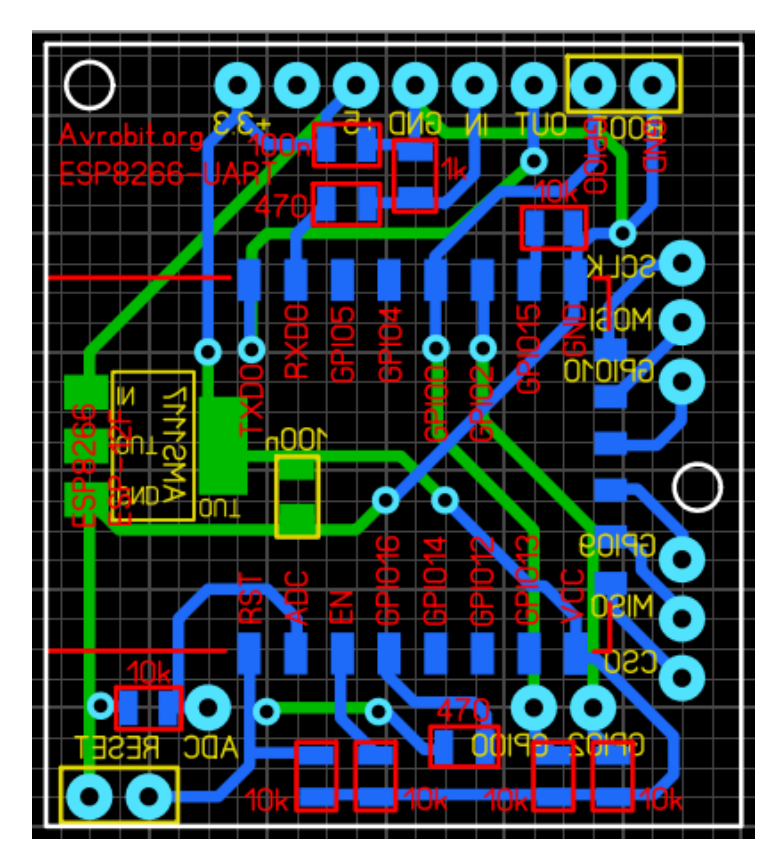

Рисунок 2.15 – Плата перехідника для модуля ESP8266

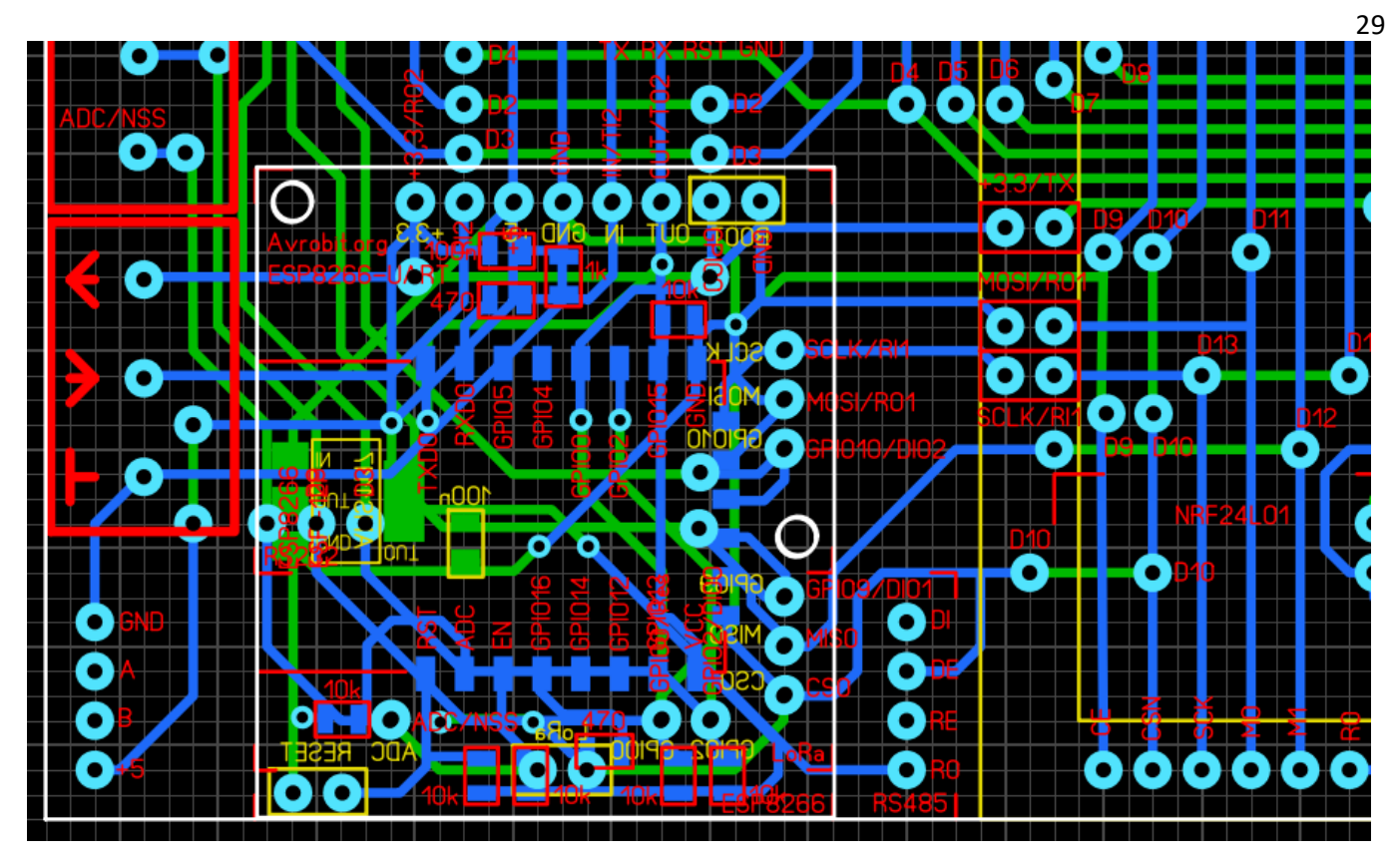

Рисунок 2.16 – Плата перехідника для модуля ESP8266 наложена на основну

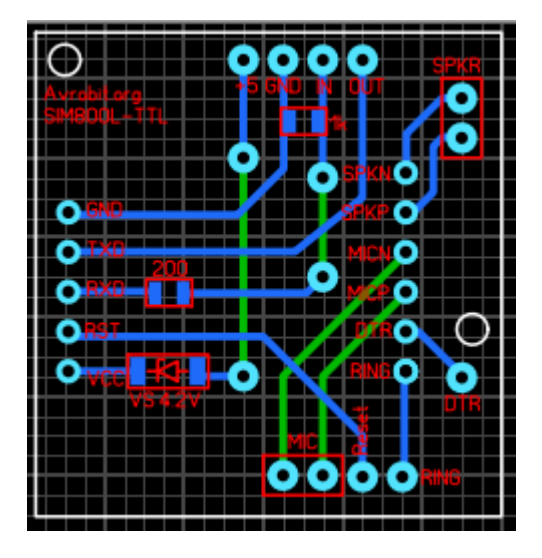

Рисунок 2.17 – Плата перехідника для модуля SIM800L

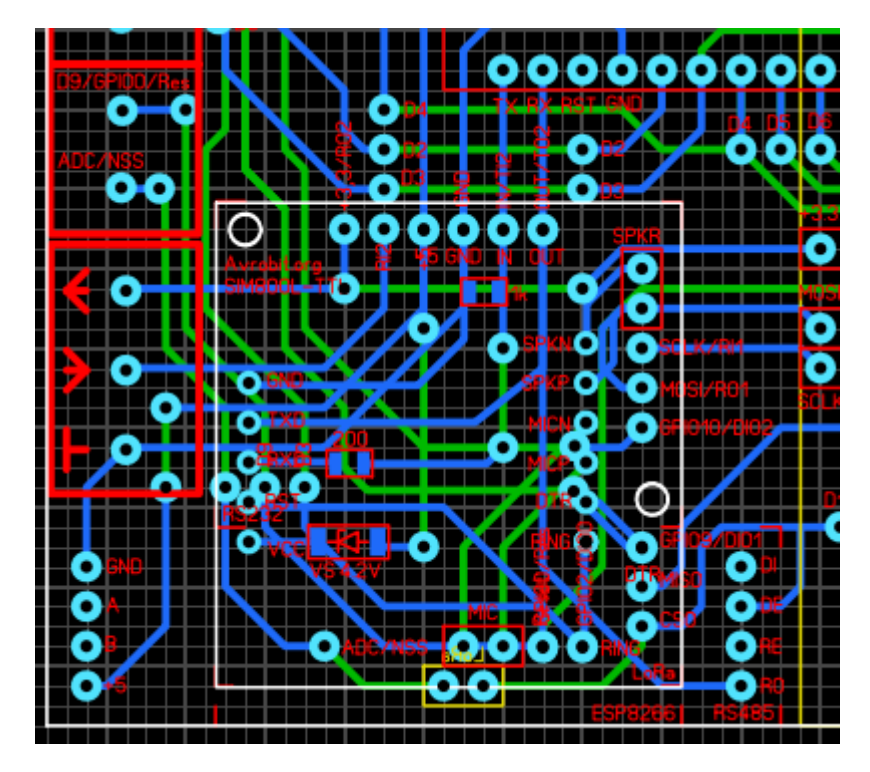

Рисунок 2.18 – Плата перехідника для модуля SIM800L наложена на основну

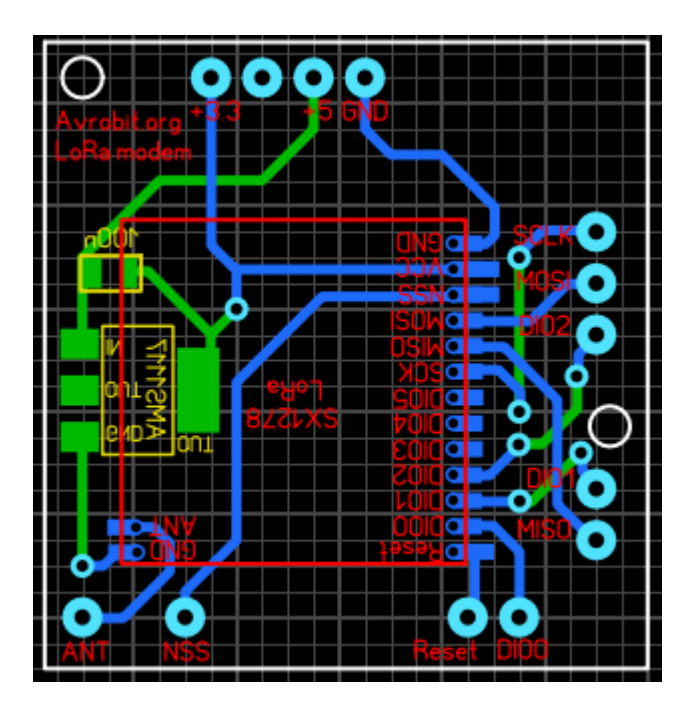

Рисунок 2.19 – Плата перехідника для модуля LoRaWAN Rx1278

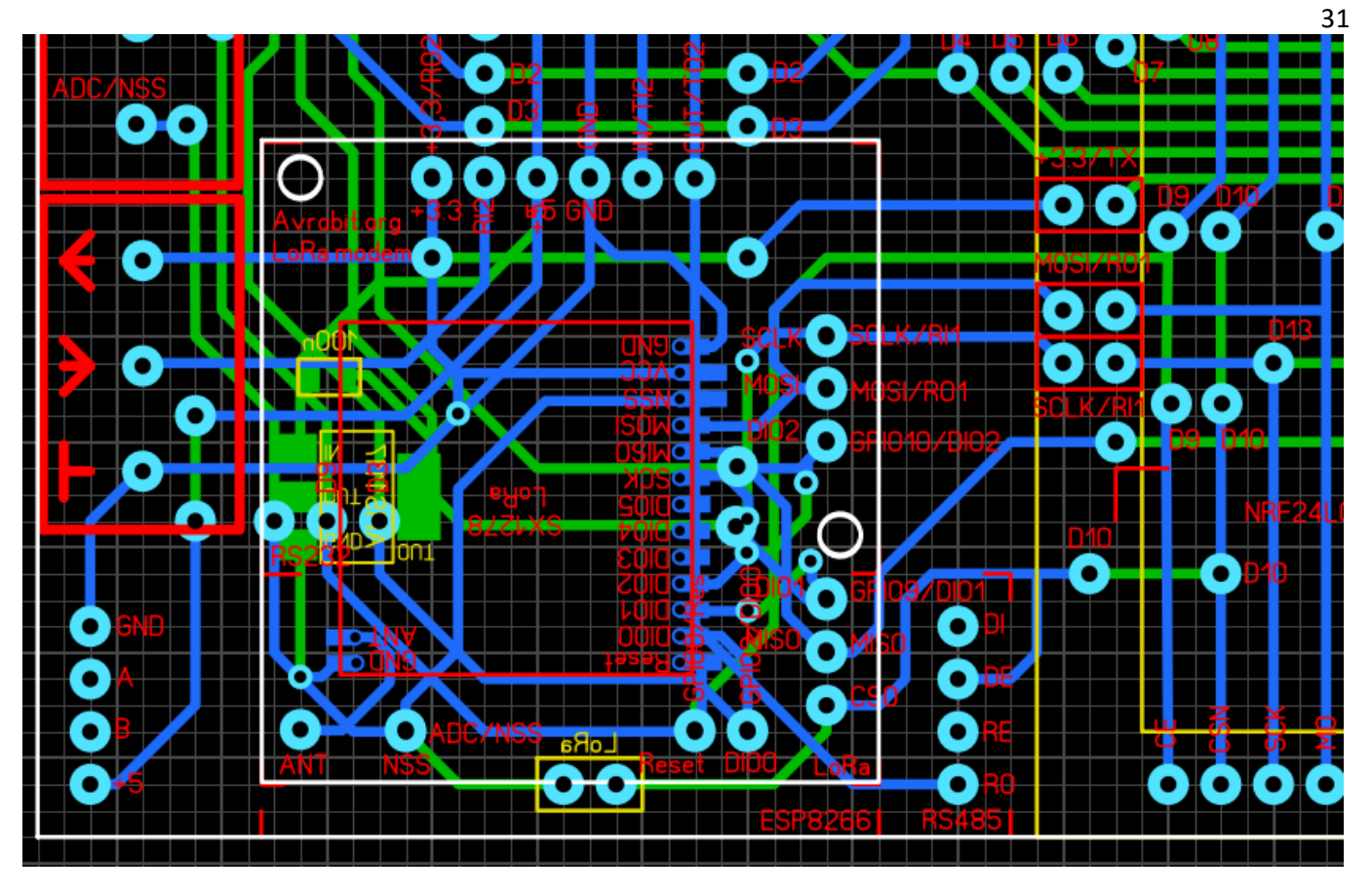

Рисунок 2.20 – Плата перехідника для модуля LoRaWAN Rx1278 наложена на

основну плату

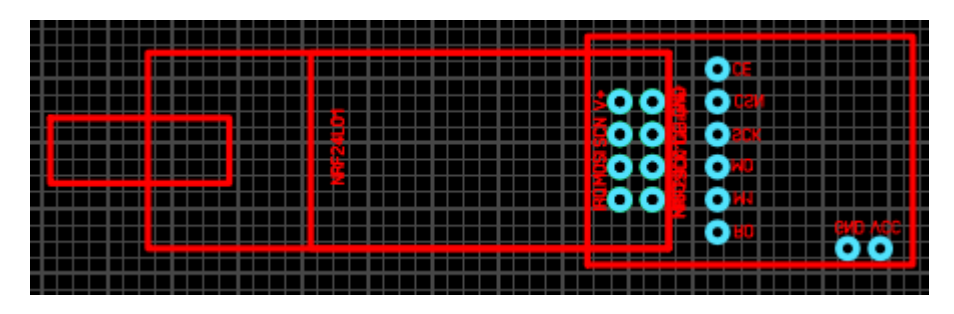

Рисунок 2.21 – Модуль NRF24L01 з платой живлення розміри виконані в Sprint-Layout для накладення на основну плату при розробці

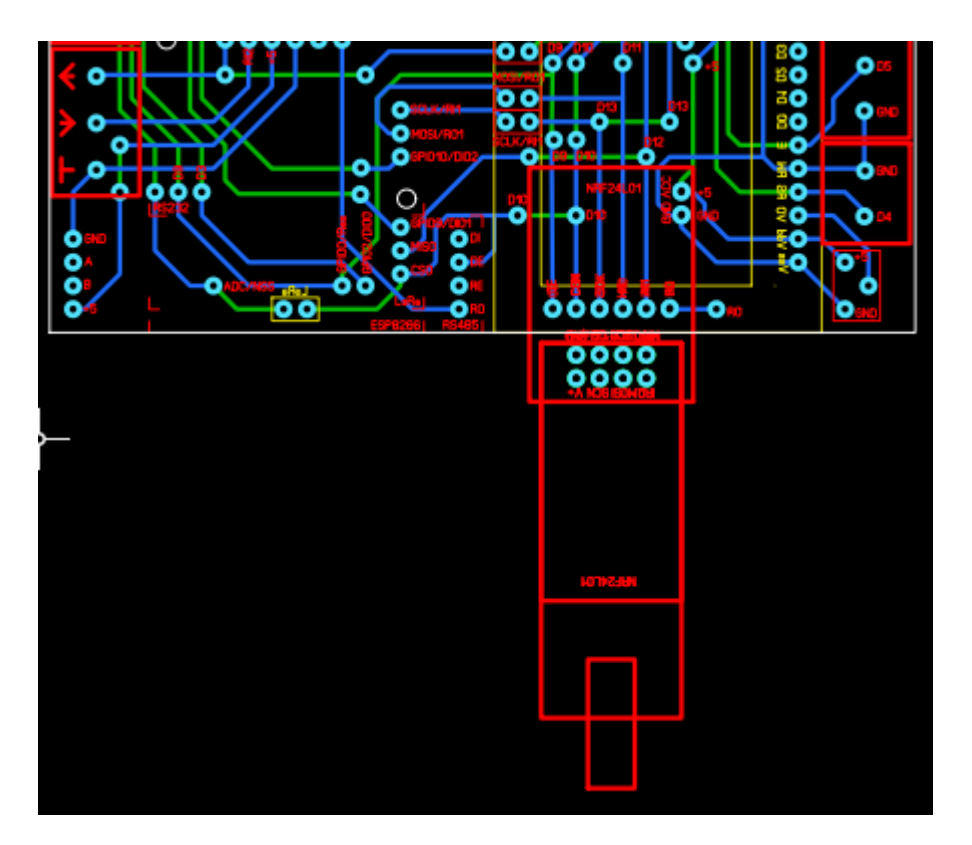

Рисунок 2.22 – Модуль NRF24L01 з платой живлення наложений на основну

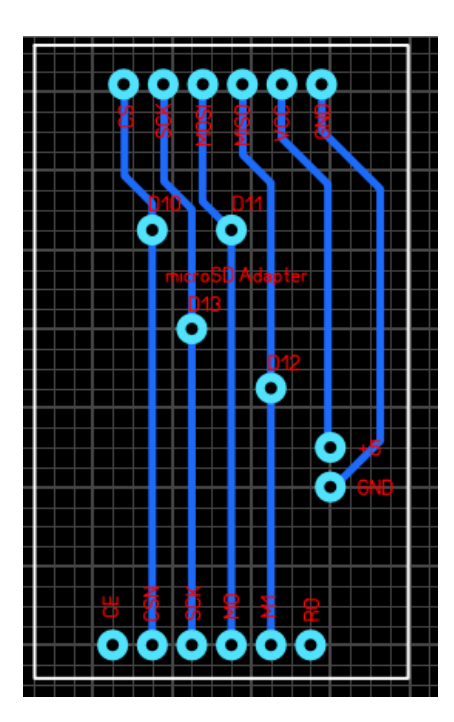

Рисунок 2.23 – Плата перехідника для зчитувача карт microSD

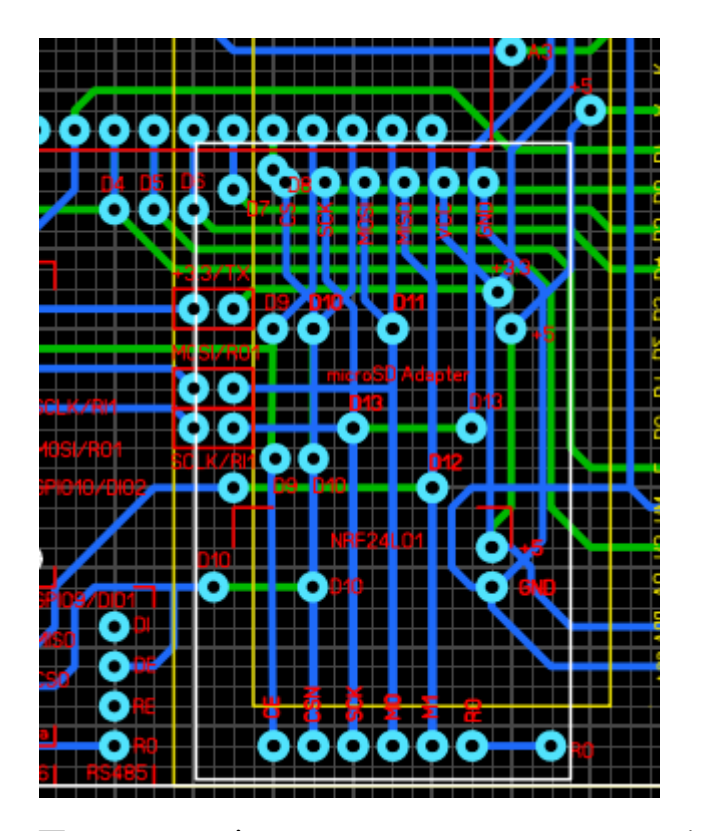

Рисунок 2.24 – Плата перехідника для зчитувача карт microSD наложена на основну плату

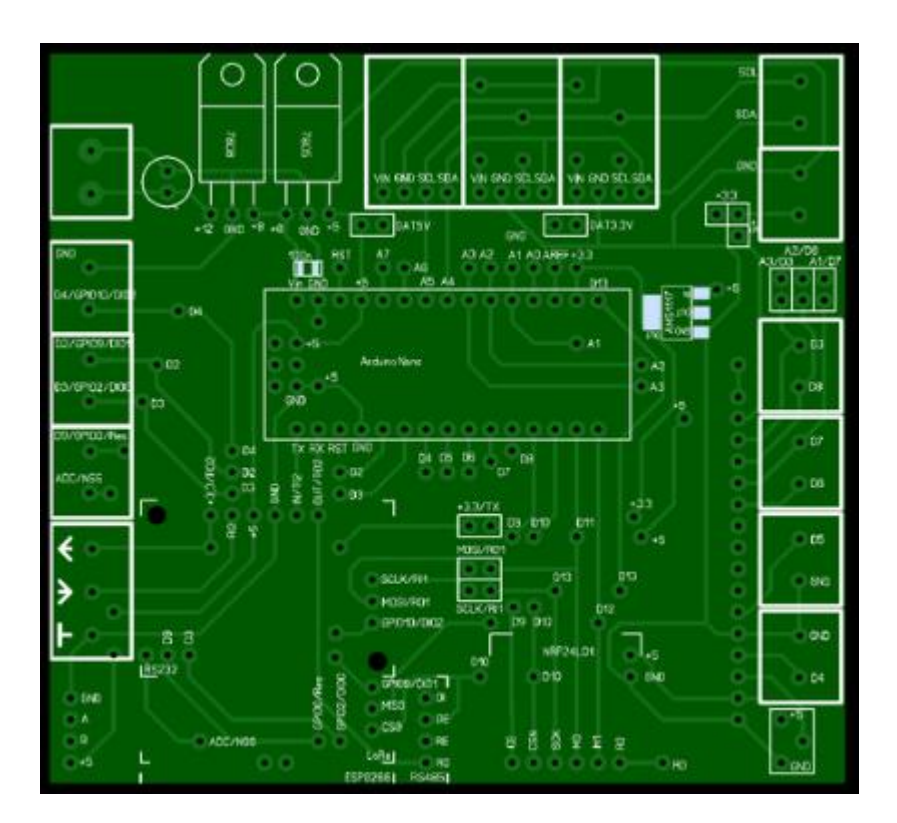

Рисунок 2.25 – Зовнішній вигляд основної плати (сторона монтажу розємів та елементів об'ємного монтажу)
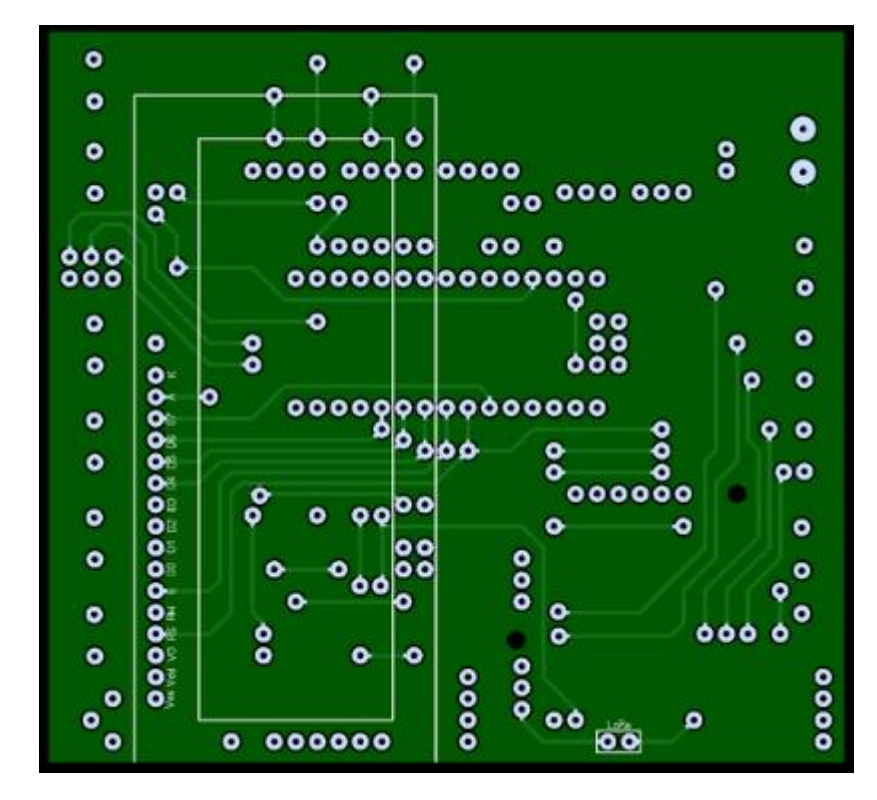

Рисунок 2.26 – Зовнішній вигляд основної плати (зворотня сторона)

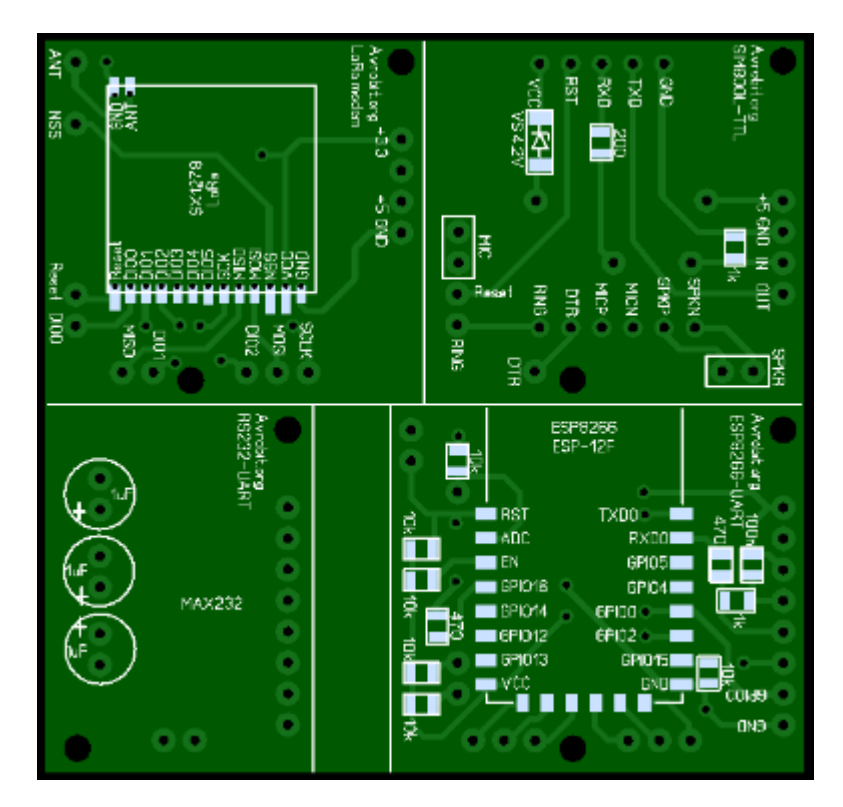

Рисунок 2.27 – Зовнішній вигляд плати основних перехідників (сторона

об'ємного монтажу)

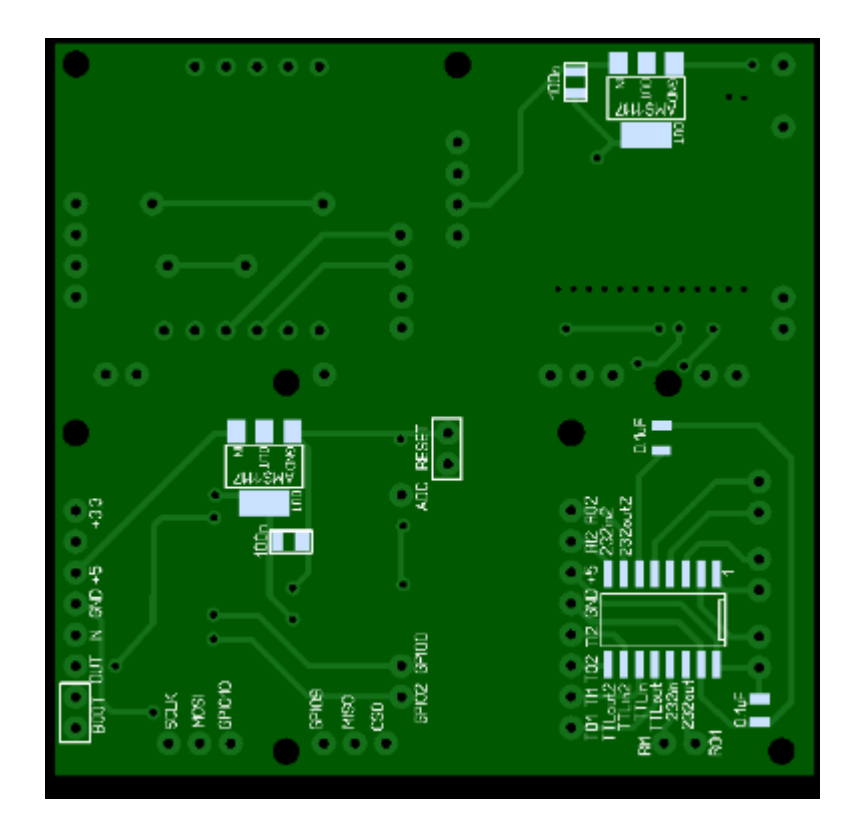

Рисунок 2.28 – Зовнішній вигляд плати основних перехідників (сторона об'ємного монтажу)

### 3 РОЗРОБКА ПРОГРАМНОГО ЗАБЕЗПЕЧЕННЯ

#### 3.1 Написання програми керуючого мікроконтролера

Основними процедурами роботи системи є процедури по роботі з комутаційними модулями. Оскільки ніяких особливостей написання програми при передаванні даних за допомогою протоколів RS232 та RS485 немає (використовується стандартна процедура - Serial.print) в цьому розділі розглянуто особливості налаштування для передавання даних бездротовими модулями.

Передавання даних через WiFi ESP8266.

Для роботи з модулем використовується стандартна бібліотека ESP8266WiFi.h.

Для організації клієнта і сервера на ESP8266 використовуються бібліотеки FTPClient.h та FTPServer.h.

Скетч починається з включення бібліотеки ESP8266WiFi.h. Дана бібліотека надає спеціальні методи ESP8266 для роботи з Wi-Fi, які ми викликаємо для підключення до мережі. Після цього підключаємо бібліотеку ESP8266WebServer.h, в якій є кілька методів, які допоможуть нам налаштувати сервер і обробляти вхідні HTTP запити, не турбуючись про низькорівневих деталях реалізації.

```
#include <ESP8266WiFi.h>
#include <ESP8266WebServer.h>
```
Оскільки ми налаштовуємо ESP8266 NodeMCU в режим точки доступу (AP), він створить мережу Wi-Fi. Отже, нам потрібно встановити SSID мережі, пароль, IP адреса, маску підмережі та IP шлюз.

Встановлення SSID и пароля:

const char\* ssid = "NodeMCU";  $\frac{1}{2}$  // SSID const char\* password = "12345678"; // пароль

### Налаштування IP адреси

IPAddress local\_ip(192,168,1,1); IPAddress gateway $(192, 168, 1, 1)$ ; IPAddress subnet(255,255,255,0);

Потім оголошуємо об'єкт бібліотеки ESP8266WebServer, щоб отримати доступ до її функцій. Конструктор цього об'єкта в якості параметра приймає номер порту (який сервер буде прослуховувати). Так як 80 - це порт за замовчуванням для HTTP, ми будемо використовувати це значення. Тепер ви можете отримати доступ до сервера, що не вказуючи порт в URL.

ESP8266WebServer server(80);

Щоб обробляти вхідні HTTP запити, нам потрібно вказати, який код виконувати при введенні певного URL. Для цього ми використовуємо метод on (). Цей метод приймає два параметри. Перший - це URL шлях, а другий - ім'я функції, яку ми хочемо виконати при вході на цей URL.

Щоб відповісти на HTTP запит, використовуємо метод send (). Хоча цей метод можна викликати з іншим набором аргументів, його найпростіша форма складається з HTTP коду відповіді, типу контенту і самого контенту.

У нашому випадку ми відправляємо код 200 (один з кодів стану HTTP), який відповідає відповіді OK. Потім ми вказуємо тип контенту як "text / html", і, нарешті, ми викликаємо для користувача функцію SendHTML (), яка створює динамічну HTML сторінку налаштувань.

Режим серверу використовується для початкових налаштувань системи у випадку коли користувач обрав передачу даних по WiFi.

Бібліотека ESP8266WiFi розбита на кілька класів.

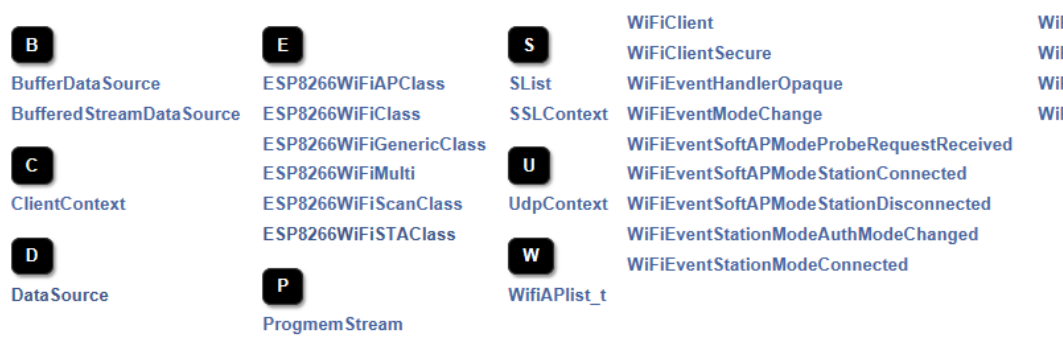

**WiFiEventStationModeDisconnected WiFiEventStationModeGotlP** WiFiServer WiFiUDP

Рисунок 3.1 – Класи бібліотеки ESP8266WiFi

Передавання даних через NRF24L01.

Модуль працює з мікро контролером за коштами інтерфейсу SPI, відповідно модуль повинен підключаться до інтерфейсу SPI Ардуіно, який знаходиться на певних контактах мікроконтролера, на фото вказані номери виходів для Arduino UNO або інших, які базуються на мікроконтролері ATMega328.

По перше підключаємо бібліотеки:

#include <SPI.h> #include <nRF24L01.h> #include <RF24.h>

Встановлюємо ідентифікатор передачі:

const uint64  $t$  pipe = 0xF0F1F2F3F4LL;

Вказуємо які контакти Arduino приєднані до виводів CE та CSN модуля NRF24L01:

RF24 radio(9, 10); // CE, CSN

#### Проводимо запуск модуля:

radio.begin();

Обираємо канал зв'язку:

radio.setChannel(9); // канал (0-127)

Обираємо швидкість передачі з ряду RF24\_250KBPS, RF24\_1MBPS или RF24\_2MBPS:

radio.setDataRate(RF24\_1MBPS);

Встановлюємо потужність передачі (RF24\_PA\_MIN=-18dBm, RF24\_PA\_LOW=-12dBm, RF24\_PA\_MED=-6dBM):

radio.setPALevel(RF24\_PA\_HIGH);

Модуль працює в симплексному режимі, а отже може в окремий момент часу або приймати або передавати.

Для приймання даних:

Відкриваємо заздалегідь описаний ідентифікатор:

radio.openReadingPipe(1,pipe);

Вмикаємо приймач та починаємо прослуховувати ефір на вказаному каналі:

radio.startListening();

Для зупинення приймання (наприклад у випадку коли треба почати передавання даних) використовуємо процедуру:

radio.stopListening();

Для початку передавання даних викликаємо наступну функцію з заздалегідь описаним ідентифікатором:

radio.openWritingPipe(pipe); // открываем трубу на передачу.

Прослуховання каналу можливо також через переривання (наприклад у випадках коли дані в ефірі з'являються не досить часто). При цьому треба з'єднати контакт переривання модуля NRF24L01 з одним з цифрових виводі Arduino Nano.

attachInterrupt(1, check\_radio, FALLING);

Передавання даних через GPRS SIM800L.

Оскільки модуль SIM800L не може бути перепрограмований на відміну від ESP8266 – треба використовувати вбудовані в нього AT команди у послідовності, що вказана в документації на модуль.

Для організації прямого з'єднання з віддаленим сервером необхідно встановити GPRS з'єднання з сайтом на якому розташований сервер з базою даних.

Вказуємо тип з'єднання GPRS:

AT+SAPBR=3,1,"CONTYPE","GPRS"

Вказуємо точку доступу мобільного оператора (картка якого використовується – у прикладі оператор мобільної мережі vodafone):

AT+SAPBR=3,1,"APN","mobile.vodafone.it"

Встановлюємо GPRS з'єднання:

 $AT+SAPBR=1.1$ 

Встановлюємо HTTP з'єднання:

AT+HTTPINIT – ініціалізація

AT+HTTPPARA="CID",1

AT+HTTPPARA="http://www.avrobit.org/Uni.php?a=8"

### Отримуємо параметри які параметри які нам видає мережа:

# AT+HTTPPARA?

# +HTTPPARA:

 $CID: 1$ 

URL: http://www.avrobit.org/Uni.php?a=8

UA: SIMCOM\_MODULE PROIP: 0.0.0.0 PROPORT: 0 REDIR: 0 BREAK: 0 BREAKEND: 0 TIMEOUT: 120 CONTENT: USERDATA:

**OK** 

Відправляємо запит:

AT+HTTPACTION=0 – GET AT+HTTPACTION=1 – POST

Закриваємо HTTP з'єднання:

AT+HTTPTERM

Закриваємо GPRS з'єднання:

 $AT+SAPBR=0.1$ 

Передавання даних через LoRaWAN Sx1278

Для передавання та прийому даних через модуль Sx1278 використовується бібліотека LoRa.h з попереднім підключенням бібліотеки по роботі з шиною SPI (SPI.h).

Код передавача

```
#include \leFI.h>
#include <LoRa.h>
int pot = A0;void setup() {<br>serial.begin(9600);
   pinMode(pot, INPUT);
   while (!Serial);<br>Serial.println("LoRa Sender");<br>if (!LoRa.begin(433E6)) { // or 915E6, the MHz speed of yout module<br>Serial.println("Starting LoRa failed!");
       while (i):
    3
3
void loop() {<br>int val = map(analogRead(pot),0,1024,0,255);<br>industrial local hominals in the set of contract ();
   LoRa.beginPacket();<br>LoRa.print(val);
   LoRa.endPacket();
   delay(50);ł
```

```
Код приймача
```

```
#include <SPI.h>
#include <LoRa.h>
int LED = 3;string instring = "";<br>int val = 0;
                                        // string to hold input
void setup() {<br>    serial.begin(9600);
   pinMode(LED, OUTPUT);
   while (!Serial);<br>Serial.println("LoRa Receiver");<br>if (!LoRa.begin(433E6)) { // or 915E6<br>Serial.println("Starting LoRa failed!");
      while (i);
   ł
ł
void loop() {
   // try to parse packet<br>int packetsize = LoRa.parsePacket();<br>if (packetsize) {<br>//read packet
      while (LoRa.available())
      €
          int inchar = LoRa.read();<br>instring += (char)inchar;
          val = instring.toint();
      }<br>instring = "";
      LoRa.packetRssi();
   ł
   Serial.println(val);
   analogwrite(LED, val);
ł
```
Загалом для передавання даних обраним користувачем методом використовуються наступні програмні інструменти:

- для передавання та прийму по протоколам RS232, RS485 використовуються стандартні процедури Serial.print Serial.read;

- для передавання за допомогою модуля WiFi ESP8266 використовуються бібліотеки ESP8266WiFi.h, FTPClient.h та FTPServer.h;

- для передавання за допомогою радіомодуля NRF24L01 використовуються бібліотеки nRF24L01.h та RF24.h;

- для передавання за допомогою модуля GPRS SIM800L використання вбудованих АТ команд та виклик їх за допомогою обміну по UART.

- для передавання за допомогою модуля LoRaWAN Sx1278 використовуються бібліотеки SPI.h та LoRa.h.

### 3.2 Розробка серверної частини системи

Серверна частина системи була написана на мові PHP. Основним скриптом серверу є скрипт Uni.php задача якого є отримання даних з датчиків. Дані з датчиків приходять на скрипт за допомогою GET або POST запитами в залежності від типу з'єднання. Однак для забезпечення аутентифікації отриманих скриптом даних використовується унікальний серверній 32символьний ключ (для співставлення ключів та ідентифікаційних номерів екземплярів систем у базі даних існує спеціальна таблиця. Отже при отриманні даних вони зберігаються в базі даних лише у випадку коли ідентифікаційний номер системи існує і ключ у запиті співпадає зі збереженим.

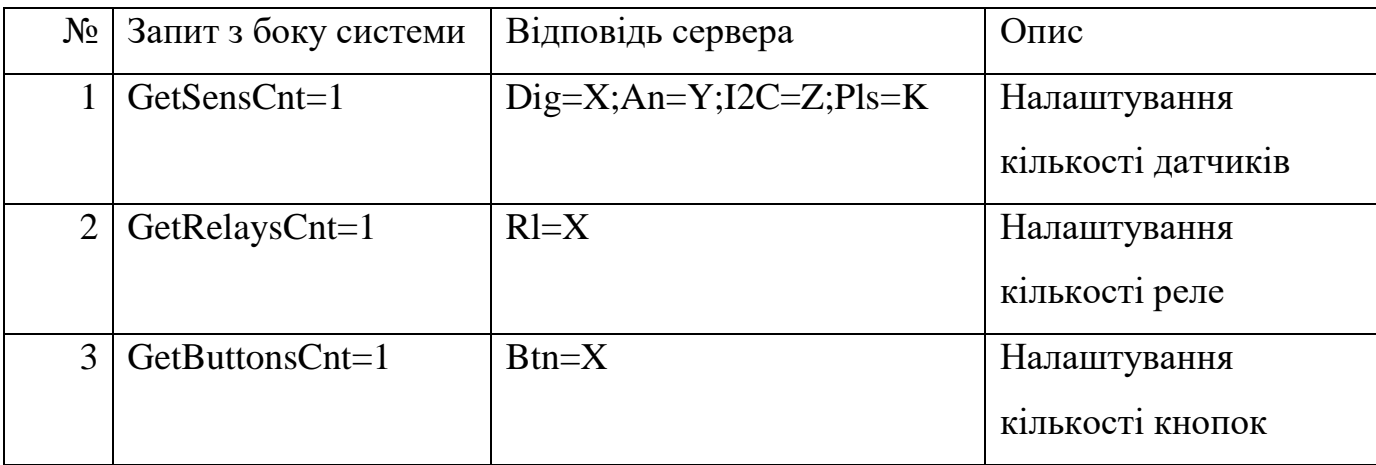

Таблиця 3.1 – Протокол обміну з сервером

Продовження таблиці 3.1

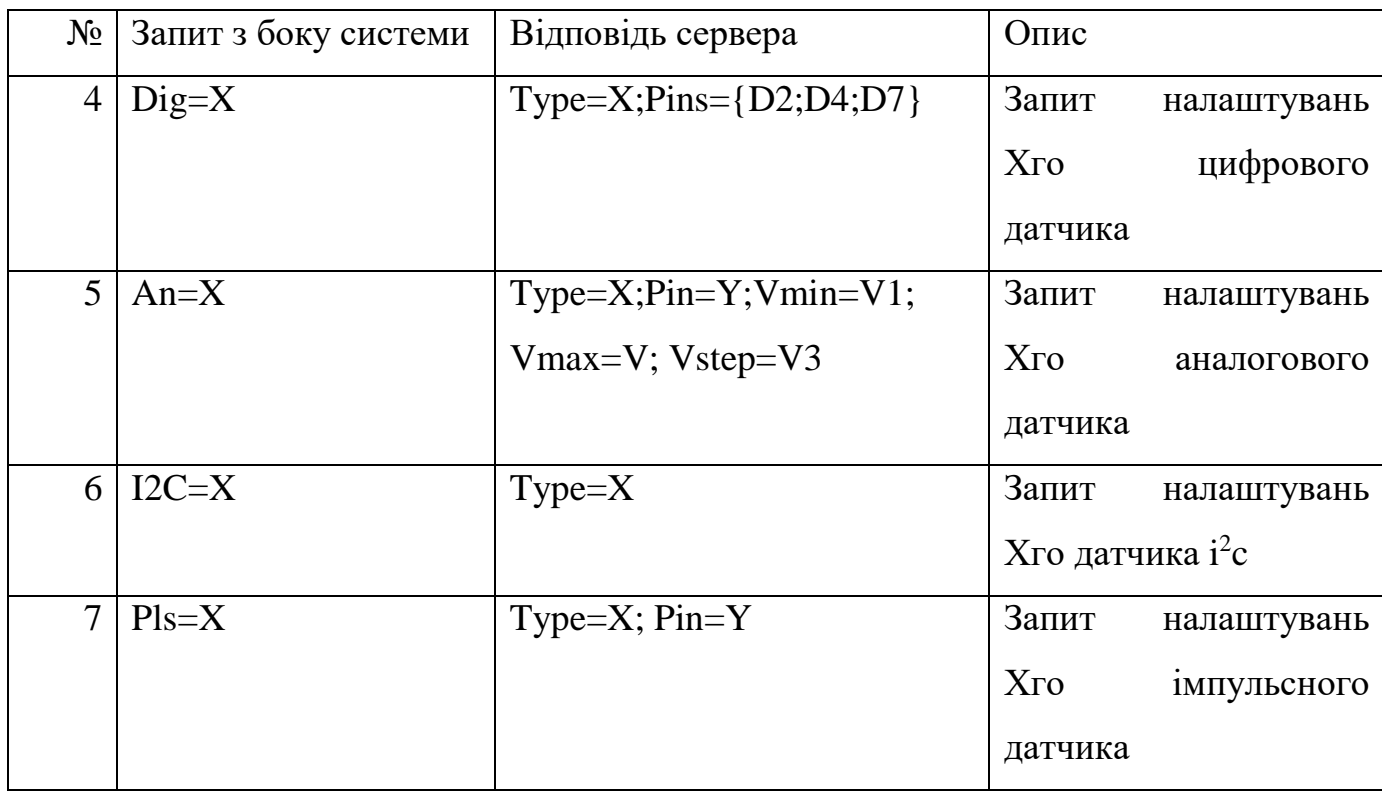

Дані щодо показань відправляються у форматі JSON оскільки невідомо скільки саме підключено яких пристроїв – динамічний масив вхід з ситуації.

{"SensorType"="Dig", "SensorNumb"=1, "SensorValue"=25.52}

3.3 Розробка мобільного додатку

Останній етапом розробки системи було написання мобільного додатку, що має можливість проводити налаштування систем через сервер та переглядати дані отримані з датчиків.

На поточному етапі додаток складається з 5 екранів (Activity).

Перший екран, що з'являється при запуску додатку призначений для авторизації користувача. Це проводиться з метою захисту від несанкціонованих перелаштувань системи. Екран авторизації мобільного додатку наведено на рис. 3.2.

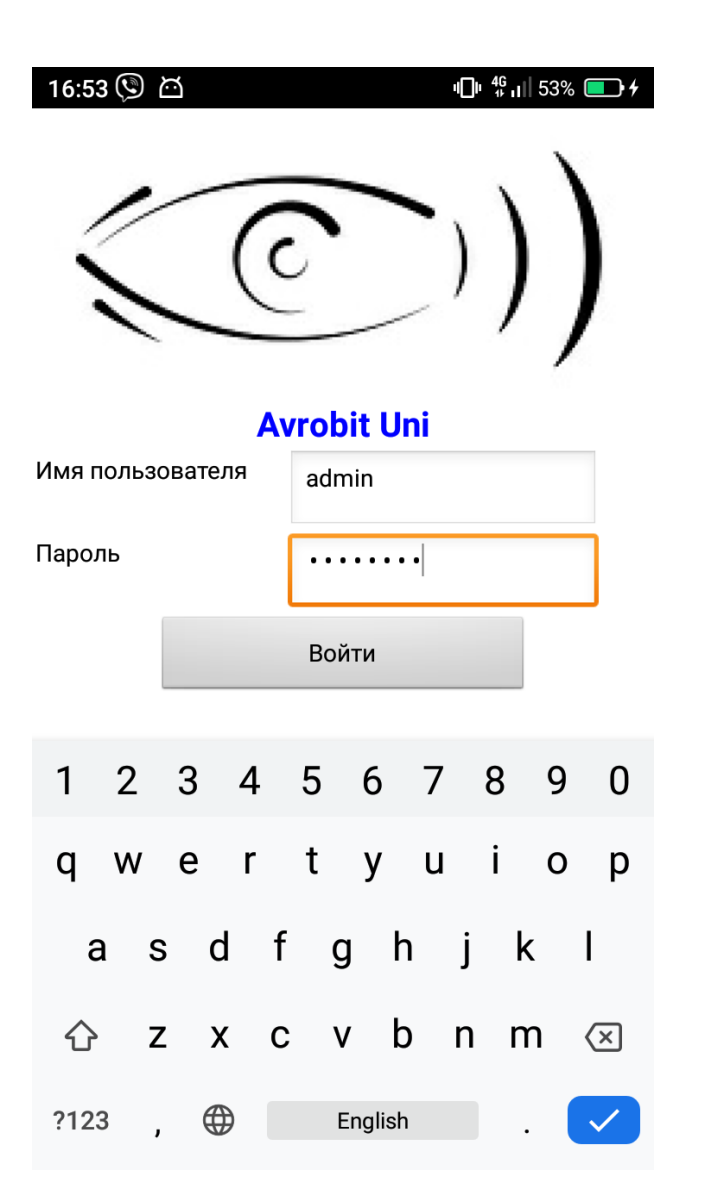

Рисунок 3.2 – Екран авторизації користувача

В базі даних зберігаються імена користувачів та хеші їх паролей, а отже при введені користувачем даних проводиться з'єднання з сервером та порівняння відповідності імені користувача з вирахованним хешем з введеного паролю та паролю, що зберігається у базі даних. Якщо дані співпадають ся, то користувач отримує можливість потрапити на наступний екран додатку.

Другий екран додатку має на меті встановити з'єднання з окремими екземпляром системи та отримати дані щодо загальних налаштувань системи (рис.3.3).

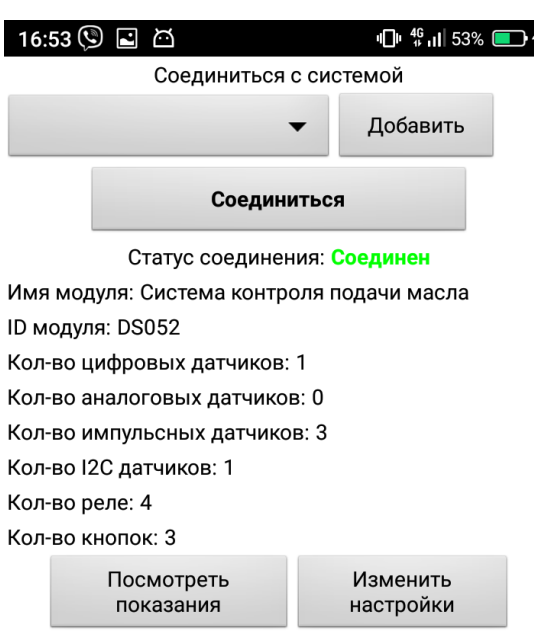

Рисунок 3.3 – Екран зєднання з екземпляром системи

На цьому екрані користувач з списку обирає систему параметри якої він бажає отримати або додає нову систему для моніторінгу показань датчиків (звісно якщо вона приєднана до сервера).

Після вибору окремого екземпляру системи та встановлення зєднання з сервером (при якому встановлюється постійне зєднання та оновлюються параметри в локальній базі даних) користувач може бачити імя, ідентифікаційний номер системи та кількість приєднаних до системи датчиків різних типів, а також кількість приєднаних реле (або просто вихідних контактів рівня 5В) та кількість кнопок керування.

При натисканні на кнопку «Подивитись показання» користувач має змогу отримати актуальну інформацію з датчиків, а також поточний стан реле та кнопок (рис.3.4).

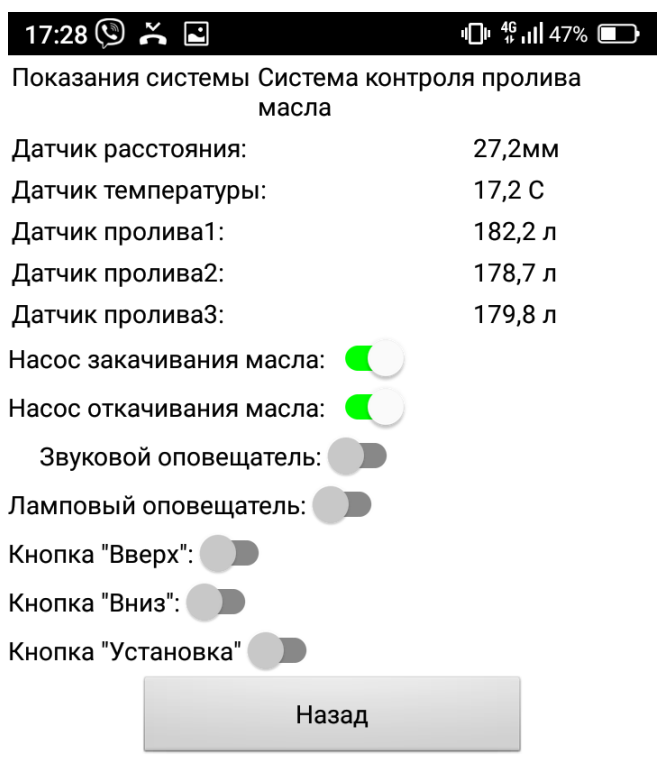

# Рисунок 3.4 – Показання датчиків обраного екземпляра системи та стан кнопок та реле системи

Для змін налаштувань системи користувач може натиснути на екрані з'єднання кнопку «Змінити налаштування» та потрапити на екран налаштувань (рис.3.5). Однак, треба бути уважним – адже невірна зміна налаштувань може призвести до того, що система може перестати правильно передавати дані на сервер або передавати не усі дані.

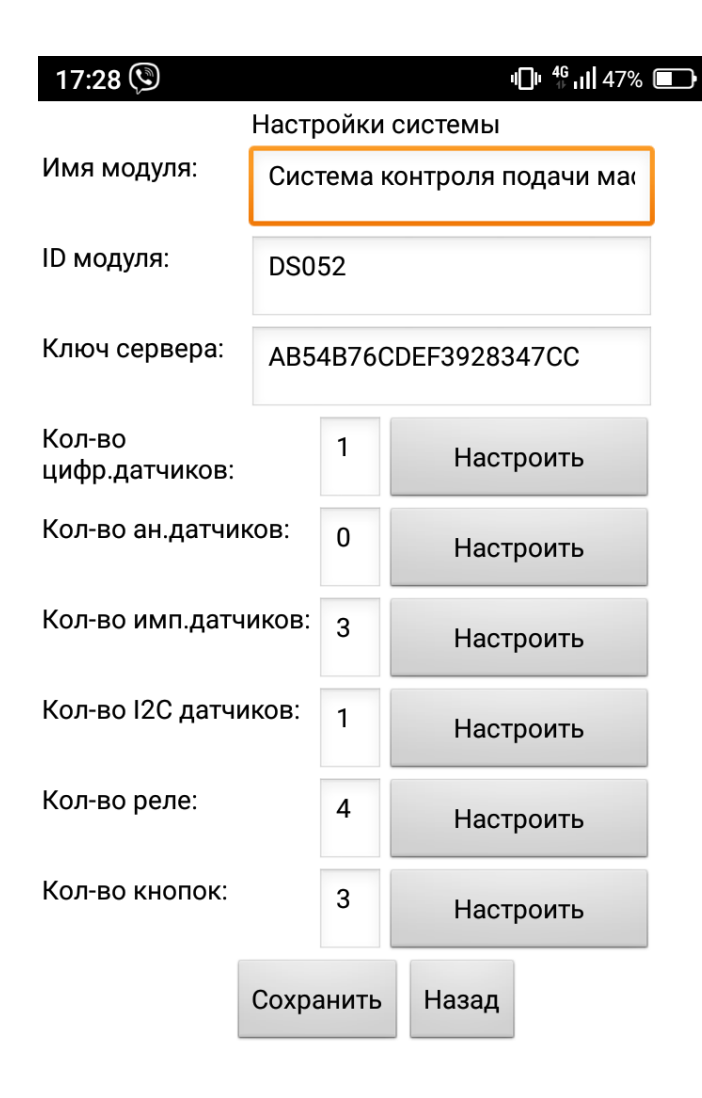

Рисунок 3.5 – Екран налаштувань системи

Для налаштувань окремого виду датчиків (вибору кількості, конкретного найменування, контактів підключення, протоколу передавання) користувач може перейти на екран налаштувань датчиків натиснувши кнопку «Налаштувати» справа від кількості датчиків окремого типу системи. При цьому зявиться екран як наведено на рис.3.6.

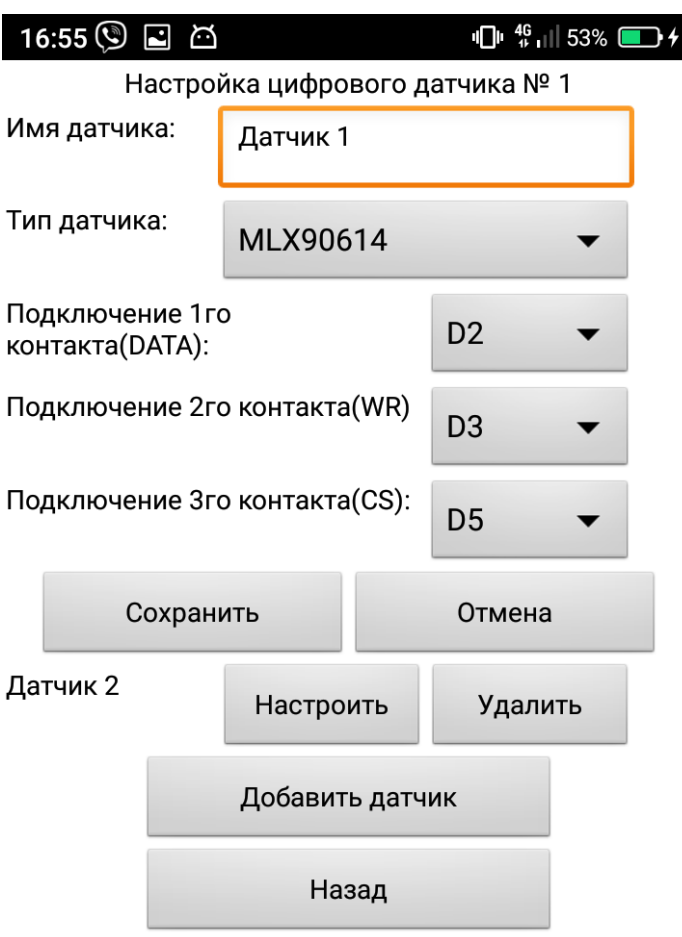

# Рисунок 3.6 – Екран налаштувань окремого типу датчиків на прикладі цифрових.

Треба бути уважним при виборі типу датчиків, а також враховувати, що деякі контакти можуть бути задіяні іншими датчиками чи наприклад кнопками чи реле, а отже проводити ці налаштування треба лише точно знаючи комутаційну схему поточного екземпляру системи.

### 4 ЕКОНОМІЧНЕ ОБГРУНТУВАННЯ

Розроблена магістерська робота «Розробка автоматизованої системи віддаленого контролю параметрів виробництва з керуванням за допомогою сайту та мобільного додатку» присвячена розробці можливості контролю власника підприємства над параметрами виробництва на своєму виробництві.

### 4.1 Визначення трудомісткості та тривалості

Для кожного етапу вказуються трудомісткість, кількість виконавців і тривалість робіт. У розробці системи приймають участь програміст i інженер радіоелектронщик протягом 42 календарних днiв. Розробка починається сьомого вересня і повинна бути виконана до дванадцятого жовтня 2020 року. Тривалість робіт визначають за формулою (5.1):

$$
T_{\mathbf{u}} = \frac{Q}{R} = \frac{36}{2} = 18 \qquad \text{(JHiB)}, \tag{4.1}
$$

де *Т<sup>ц</sup>* - тривалість циклу, днів; *Q* - трудомісткість, людино-днів; *R* - кількість виконавців, чол. Отримана інформація зведена в табл. 4.1.

|                                            | Трудомісткість |          |                                           | Тривалість,                      |
|--------------------------------------------|----------------|----------|-------------------------------------------|----------------------------------|
| Найменування роботи                        | людино-        | $%$ до   | Виконавці                                 |                                  |
|                                            | дні            | підсумка |                                           | днів                             |
| 1. Отримання<br>технічного завдання        | $\overline{2}$ | 4,76     | Програміст<br>інженер                     | 1                                |
|                                            |                |          | радіоелектронщик                          |                                  |
| 2. Огляд об'єкта<br>виробництва            | $\overline{2}$ | 4,76     | Програміст<br>інженер                     | 1<br>1                           |
|                                            |                |          | радіоелектронщик                          |                                  |
| 3. Огляд літературних<br>джерел            | 8              | 19,06    | Програміст<br>інженер<br>радіоелектронщик | $\overline{4}$<br>$\overline{4}$ |
| 4. Розробка керуючої<br>плати              | 14             | 33,33    | інженер<br>радіоелектронщик               | 14                               |
| 5. Розробка<br>програмного<br>забезпечення | 14             | 33,33    | Програміст                                | 14                               |
| 6. Тестування системи<br>керування         | $\overline{2}$ | 4,76     | Програміст                                | $\overline{2}$                   |
| Разом                                      | 42             | 100      |                                           | 36                               |

Таблиця 4.1 - Завдання та обов'язки зі створення додатка ДР

За даними табл. 4.1 складається зведений стрічковий графік планування розробки системи, який представляє собою таблицю, в першому стовпці якої розміщені всі види робіт у порядку збільшення термінів початку їх виконання, а в інших стовпцях - календарний період виконання. Даний графік наведено в табл. 4.2.

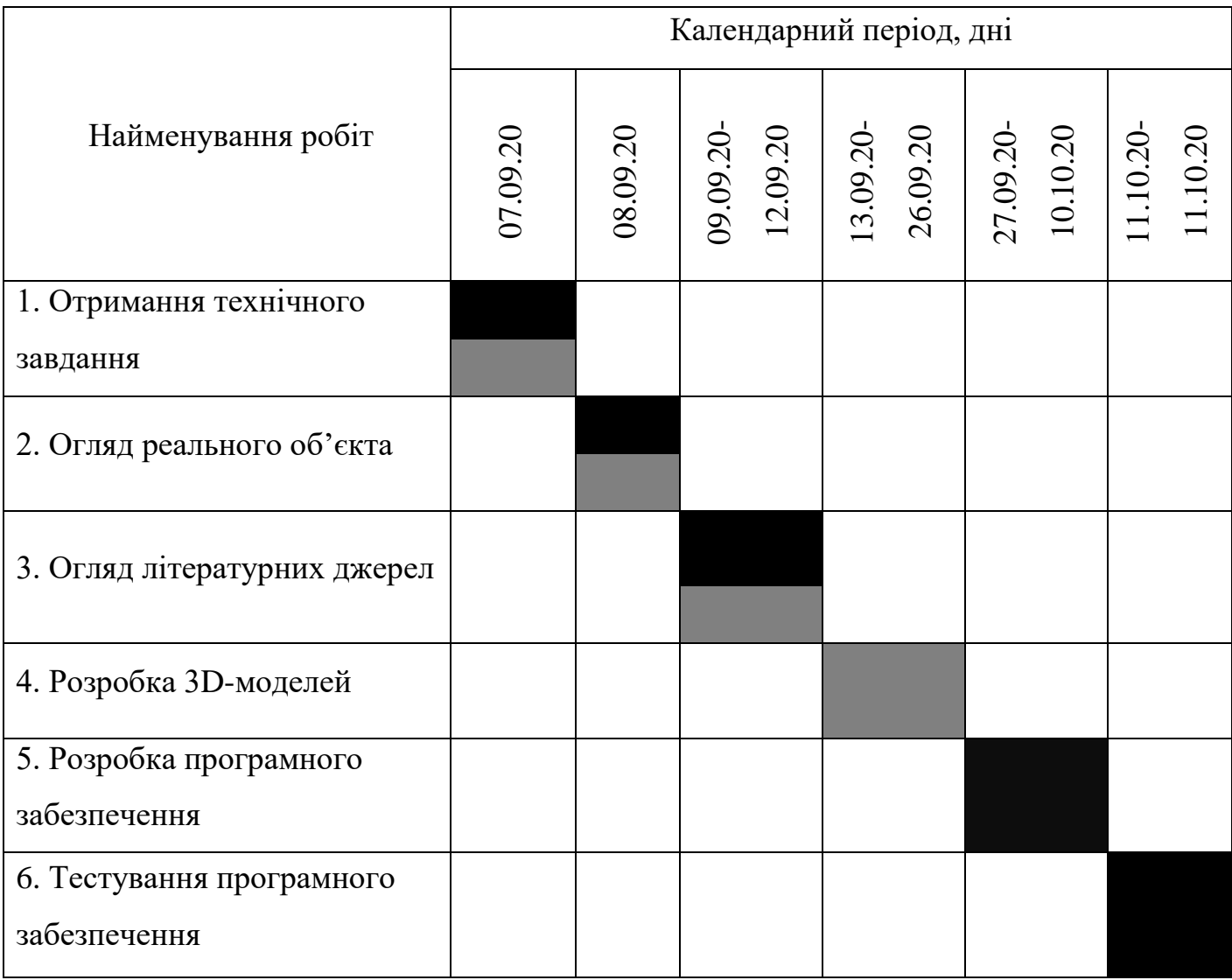

# Таблиця 4.2 - Зведений стрічковий графік планування моделювання

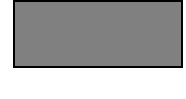

- інженер електронщик

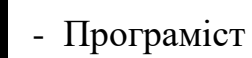

### 4.2 Визначення витрат на моделювання елементів

Для визначення витрат на моделювання елементів складається калькуляція вартісної вартості робіт, яка включає наступні статті:

- основна заробітна плата;

- додаткова заробітна плата;

- єдиний соціальний внесок (ЄСВ);

- витрати на спеціальне обладнання;

- матеріали і комплектуючі вироби;

- накладні витрати;

- податки.

# 4.2.1 Розрахунок основної заробітної плати

Витрати за цією статтею складаються з планового фонду зарплати всіх категорій працівників, зайнятих в розробку додатка. Розрахунок зарплати ведеться на підставі даних щодо трудомісткості, представлених в табл. 4.3.

Таблиця 4.3 - Розрахунок основної заробітної плати

| Посада                 | Чисельність, | Місячний    | Кількість робочих | Сума          |
|------------------------|--------------|-------------|-------------------|---------------|
| виконавця              | чол.         | оклад, грн. | <b>М1СЯЦ1В</b>    | $3\Pi$ , грн. |
| Програміст             |              | 10000       |                   | 10000         |
| Інженер<br>електронщик |              | 10000       | 0.9               | 9000          |
| Разом                  |              |             |                   | 19000         |

4.2.2 Розрахунок додаткової заробітної плати

Додаткову заробітну плату приймають рівною 10% від основної заробітної плати працівників і розраховують за формулою (4.2):

$$
3\Pi_{\text{don}} = 3\Pi_{\text{och}} \cdot 0.1. \tag{4.2}
$$

Підставивши величину основної заробітної плати в формулу (4.2), отримуємо:

4.2.3 Відрахування на єдиний соціальний внесок

Вони становлять 22% і беруться від основної та додаткової заробітної плати:

$$
OT = (3H_{ocn} + 3H_{don}) \cdot 0,22
$$
\n(4.3)

# 4.2.4 Визначення затрат на матеріали

У цю статтю включають вартість основних і допоміжних матеріалів, напівфабрикатів, що купуються, і комплектуючих виробів. Транспортно-заготовчі витрати приймають рівними 3-10% від вартості матеріалів. Використовується 1 найменування матеріалів: флеш-накопичувач – 250 грн.

Витрати на комплектуючі розраховують за формулою (4.4):

$$
M = \sum_{i=1}^{n} (L_i \cdot N_i \cdot (1 + K_{m.s.}) - L_i \cdot N_{io}),
$$
 (4.4)

де *М* - витрати на покупні напівфабрикати і комплектуючі вироби, грн.; *Кт.з*. - коефіцієнт, що враховує транспортно-заготівельні витрати;

 $N_i$  - потреба в *i*-му напівфабрикаті *i* комплектуючому;

*Цio* - вартість зворотних відходів i-го найменування комплектуючого, грн.;

*Nio* - кількість зворотних відходів i-го найменування;

*п* - кількість найменувань напівфабрикатів і комплектуючих.

$$
U_{io} = 0; N_{io} = 0; K_{m.s.} = 0,05; M = (1 + 0,05) \cdot 250 = 262,5 \text{ rph.}
$$

Разом, витрати на матеріали становлять 262,5 грн.

4.2.5 Витрати на спеціальне обладнання

У цю статтю входять витрати на придбання, транспортування, монтаж і налагодження нестандартного обладнання.

Практично, в даному випадку, в цій статті враховуються витрати на оплату машинного часу ЕОМ для моделювання плати та програмування. Для цього необхідно скласти кошторис «витрат на утримання і експлуатацію устаткування», виходячи з якого визначається вартість однієї машино-години роботи ПК, після множення якої на машинний час, витрачений на моделювання та програмування плати, отримаємо витрати на оплату машинного часу. У табл. 4.4 наведене обладнання, яке використовується в роботі.

| Обладнання                       | Одиниця | Кількість      | Ціна за       | Загальна       |
|----------------------------------|---------|----------------|---------------|----------------|
|                                  | виміру  |                | одиницю, грн. | вартість, грн. |
| Vk-module                        | IIIT.   | $\overline{2}$ | 19600         | 39200          |
| Стіл                             | ШT.     | $\overline{2}$ | 1000          | 2000           |
| комп'ютерний                     |         |                |               |                |
| Крісло                           | IIIT.   | $\overline{2}$ | 1500          | 3000           |
| комп'ютерне                      |         |                |               |                |
| Смартфон                         | ШT.     | 1              | 13000         | 13000          |
| Транспортно-підготовчі роботи 5% | 2860    |                |               |                |
|                                  | 60060   |                |               |                |

Таблиця 4.4 – Спеціальне обладнання

Амортизаційні відрахування визначають за формулою (4.5):

$$
A = \Phi_{\delta} \cdot \frac{H_a}{100},\tag{4.5}
$$

де *Ф<sup>б</sup>* - балансова вартість обчислювальної техніки, грн;

*Н<sup>а</sup>* - норма амортизаційних відрахувань на повне відновлення обчислювальної техніки, для ПК 50%. Щодо розрахунку витрат з амортизації, варто зазначити, що з 23.05.20 р. стартували зміни до пп. 14.1.138 Податкового кодексу, згідно з якими вартісний критерій ля основних засобів змінено з 6000 грн на 20000 грн. Тож, ті матеріальні цінності, строк корисного використання яких – більше року, але вартість менша чи дорівнює 20000 грн, визнаються малоцінними необоротними матеріальними активами (далі – МНМА). Для них у пп. 138.3.3 ПК передбачено групу 11 «Малоцінні необоротні матеріальні активи», термін використання для яких не визначено. Отже, нарахування амортизації здійснюється за принципом 50/50 (при надходженні - 50% і 50% - при списанні) або ж 100% при надходженні.

Балансова вартість обчислювальної техніки становить 60060 грн.

Отримуємо:

$$
A = 60060 \cdot 0.5 = 30030 \text{ rpm}.
$$

Статтю «Експлуатація обладнання» розраховують підсумовуванням витрат на електроенергію і допоміжні комплектуючі:

$$
C_e = N_u \cdot \Phi_{e\phi} \cdot K_{3a} \cdot K_{3a} \cdot H_e, \tag{4.6}
$$

де *N<sup>н</sup>* - номінальна потужність ЕОМ, кВт;

*Феф* - ефективний фонд часу роботи ЕОМ, машино/год;

*Кзв* - середній коефіцієнт завантаження за часом;

*К<sup>ш</sup>* - коефіцієнт завантаження по потужності;

*Ц<sup>е</sup>* - ціна одного кВт/год електроенергії, грн./(кВт-ч).

Номінальна потужність ЕОМ - 0,5 кВт. Річний ефективний фонд часу роботи ЕОМ становить 1750 годин, протягом виконання НДР ефективний фонд часу роботи ЕОМ становитиме 288 годин (36 днів по 8 годин на добу). Середні коефіцієнти завантаження за часом і за потужністю рівні відповідно 0,9 і 0,6. Ціна однієї кіловатгодини електроенергії становить 2,68 грн.

Отримуємо:

$$
C_e = 0.5 \cdot 288 \cdot 0.9 \cdot 0.6 \cdot 2.68 = 208.40 \text{ rph.}
$$

Зарплата обслуговуючого персоналу розраховується за формулою (4.7):

$$
3\Pi_{\text{o6ca}} = \Phi 3\Pi_{\text{e}} \cdot (1 + K_{\text{omu}}) \cdot \frac{t_{\text{o6ca}}}{\Phi_{\text{eq. o6ca}}},\tag{4.7}
$$

де ФЗП<sup>г</sup> - річний фонд заробітної плати (основної і додаткової) обслуговуючих робітників, грн.;

Котч - коефіцієнт, що враховує відрахування на соціальне страхування і в інші фонди;

tобсл - час протягом року, необхідне на технічне обслуговування ЕОМ, ч/рік;

Феф.о6сл - річний ефективний фонд часу обслуговуючого персоналу, ч/рік.

ПК обслуговує один системний адміністратор 1 раз на тиждень, що відповідає 5 обслуговуванням за період виконання НДР по одній годині на кожне обслуговування.

Місячна заробітна плата обслуговуючого персоналу становить 5500 грн, а річний фонд заробітної плати відповідно дорівнює 66000 грн. Річний ефективний фонд робочого часу обслуговуючого ПК працівника дорівнює 1750 год / рік.

$$
3\Pi_{\text{o6ca}} = 66000 \cdot (1 + 0.22) \cdot 5/1750 = 230,06 \text{ rph.}
$$

Стаття «Поточний ремонт обладнання» приймається рівною 3% річних від балансової вартості обладнання:

$$
(60060*0.03)*36/365=177,71
$$
 rph

Стаття «Інші витрати» приймається рівною п'яти відсоткам від суми всіх попередніх статей витрат на утримання і експлуатацію обладнання. Сума всіх попередніх статей дорівнює 30646,17 грн, 5% від суми складають 1532,31 грн.

Розраховані статті витрат на утримання і експлуатацію устаткування внесені в табл. 4.4.

Таблиця 4.4 - Кошторис витрат на утримання і експлуатацію устаткування

| Найменування статей витрат                                     | Сума, грн. |
|----------------------------------------------------------------|------------|
| Амортизація обладнання                                         | 30030      |
| Експлуатація обладнання (крім витрат на поточний ремонт)       | 208,40     |
| Заробітна плата основна і додаткова обслуговуючих робітників з | 230,06     |
| <b>CCB</b>                                                     |            |
| Поточний ремонт обладнання                                     | 177,71     |
| Інші витрати                                                   | 1532,31    |
| Разом                                                          | 32178,48   |

Витрати на оплату машинного часу ЕОМ для 3D-моделювання і програмування визначаються за формулою (4.8):

$$
C_{_{MO}} = P_{_{ekc}} \cdot t_{_{MO}},\tag{4.8}
$$

де *Смо* - витрати на оплату машинного часу, грн.;

*Рекс* - експлуатаційні витрати на одну годину машинного часу цієї цифрової ЕОМ, грн. / машино-год.;

*tмо* - машинний час цифрової ЕОМ для написання і налагодження даного програмного продукту, машино-год.

Експлуатаційні витрати на одну годину машинного часу використовуваної ЕОМ розраховують діленням суми витрат за кошторисом «Витрати на утримання та експлуатацію обладнання (ЕОМ)» (табл. 4.4) на річний ефективний фонд часу роботи ЕОМ. Річний ефективний фонд часу роботи ЕОМ дорівнює 1800 годин. В результаті експлуатаційні витрати на одну годину машинного часу рівні:

*Pекс =* 32178,48/1750 = 18,39 грн./машино-год

ЕОМ експлуатується 42 днів в одну зміну, що становить в сумі 336 годин. Таким чином, витрати на оплату машинного часу складуть:

$$
C_{_{M0}} = 18,39 \cdot 288 = 5296,32 \text{ rpm}.
$$

4.2.6 Інші прямі витрати

В інші прямі витрати включаються витрати на яке використовується при розробці системи комерційне програмне забезпечення:

- дольове ПЗ, що використовується постійно при роботі ПК (Windows 10) - 5000 грн. без НДС;

- цільове ПЗ, що купується для даного конкретного завдання (Modo) – 3500 грн. без НДС.

58

$$
S_{\text{doa,II3}} = \frac{H_{\text{II3Windows}} \cdot T_{\text{KTC}}}{\Phi_{\text{eq.KTC}} \cdot T_{\text{c,II3}}}
$$
(4.9)

59

$$
S_{\mu i n. \Pi 3} = L_{\Pi 3 A}
$$

де *Sдол.ПЗ* - витрати на дольове ПЗ при моделюванні розробляється в розрахунку  $\Pi$ 3, грн.;

*Sціл.ПЗ* - витрати на цільове ПЗ, що купується виключно для моделювання в розрахунку ПЗ, грн .;

*ЦПЗWindows* - ціна ПЗ Windows (без ПДВ), грн;

 $\prod_{\Pi$ з А - ціна ПЗ Modo (без ПДВ), грн;

*TКТС* - машинний час КТС, необхідне користувачеві для моделювання моделі, машино-год / рік;

*Феф.ктс* - річний ефективний фонд часу роботи КТС, машино-год / рік; *Тс.ПЗ* - термін служби дольової ПЗ, років.

$$
S_{\text{min.}II3} = 3500 \text{ rph.}
$$

$$
S_{\Sigma} = 405, 5 + 3500 = 3905, 5 \text{ rph.}
$$

4.2.7 Розрахунок загальновиробничих витрат

До загальновиробничих витрат відносяться витрати на загальне управління і загальногосподарські потреби (заробітна плата апарату управління, канцелярські витрати і т.д.), утримання та експлуатацію будівель. Накладні витрати включаються до вартості моделювання непрямим шляхом - у відсотках до основної заробітної плати розробників. В даному випадку накладні витрати становлять 40% до основної заробітної плати розробників, що складає 19000 грн.

Результати визначення витрат на розробку у виглядісистеми калькуляції кошторисної вартості робіт наведені в табл. 4.5.

Таблиця 4.5 - Калькуляція кошторисної вартості робіт з розробки додатку ДР

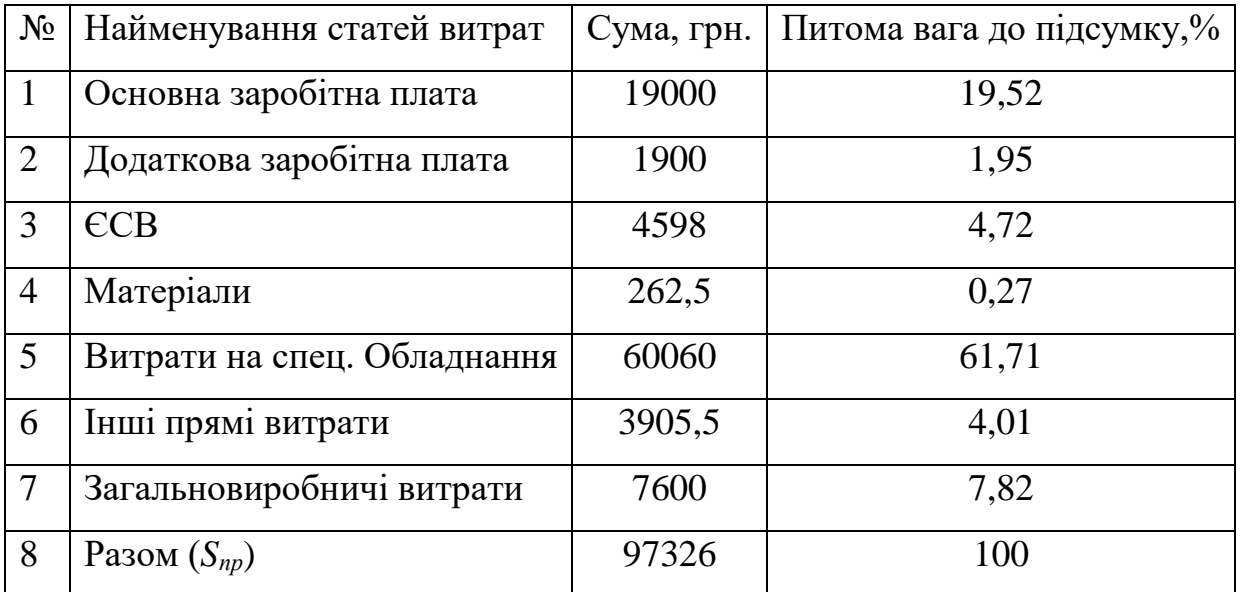

4.3 Розрахунок техніко-економічної ефективності моделі

Для теоретичних досліджень у більшості випадків важко чи навіть неможливо розрахувати економічний ефект, тому доцільно визначити їхню техніко-економічну ефективність з урахуванням наступних показників:

- важливості дослідження для народного господарства;

- складності розробки;

- результативності й можливості використання.

Важливість теоретичного дослідження оцінюємо як пошук принципово нових конструктивних і технологічних рішень і ін.

Результативність НДР визначається по повноті рішень поставленого завдання: отриманий результат відповідає планованому, задовільний (часткове рішення) чи негативний.

Аналіз залежності між цими показниками й витратами на їхнє досягнення дає можливість кількісної оцінки техніко-економічної ефективності теоретичних НДР і визначається за формулою (4.10):

$$
K_{H\mathcal{A}P} = \frac{J^n \cdot R \cdot T}{B_{H\mathcal{A}P} \cdot t_{H\mathcal{A}P}},\tag{4.10}
$$

де *КНДР -* рівень ефективності дослідження (коефіцієнт техніко-економічної ефективності НДР):

*J n* - важливість роботи;

*R* - результативність роботи;

*T* - технічна складність виконання НДР;

*ВНДР* - витрати на проведення НДР, років:

*п* - показник використання результатів НДР:

 $n = 0$  - результати НДР не використовуються;

*п* = 1 - результати НДР використовуються частково;

*п* = 2 - результати НДР використовуються в дослідно-конструкторських роботах (ДКР);

*п* = 3 - результати НДР можуть бути використані без проведення ДКР.

Для НДР, у яких В<sub>НДР</sub> > 30 тис. грн. і  $t_{HJP} \leq 2$  років, можна застосовувати такі значення оцінних факторів наведених в табл. 4.6.

Таблиця 4.6 – Значення оцінних факторів

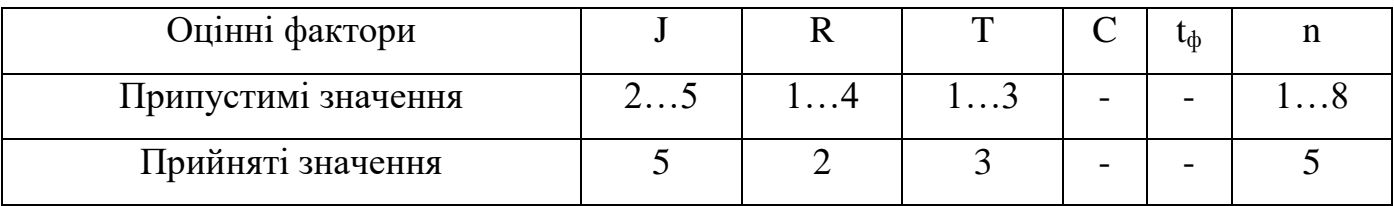

Згідно значень з таблиці оцінних факторів, отримуємо такий вираз:

Таким чином, так як коефіцієнт техніко-економічної ефективності НДР  $K_{HIP}$   $\geq$ 1, в нашому випадку рівний  $K_{HIP}$  = 1,93, то дослідницька робота вважається ефективною.

# 5 ОХОРОНА ПРАЦІ ТА БЕЗПЕКА У НАДЗВИЧАЙНИХ СИТУАЦІЯХ

### 5.1 Аналіз потенційних небезпек

Тема дипломного проекту «Розробка автоматизованої системи віддаленого контролю параметрів виробництва з керуванням за допомогою сайту та мобільного додатку», тому розглянемо робоче місце інженера радіотехніка.

Основними потенційними небезпеками при проведенні робіт у лабораторії є такі:

- небезпека ураження електричним струмом, внаслідок недотримання правил електробезпеки або виходу з ладу електроприладів;

- порушення роботи кістково-м'язового апарату внаслідок тривалих статичних навантажень при роботі з ПК.

- нервово-психічні перевантаження внаслідок постійного контакту з клієнтами, колегами по роботі, керівництвом при вирішенні робочих питань, які можуть носити конфліктний характер і призвести до емоційного дискомфорту, внутрішнього роздратування, емоційної нестабільності та захворювань нервової системи;

- незадовільні ергономічні характеристики робочого місця внаслідок нераціонального планування робочого місця, що може призвести до механічних травм, уражень електричним струмом та порушень кістковом'язового апарату;

- негативний вплив недостатнього освітлення робочої зони на зір та продуктивність роботи працюючого, внаслідок несправності освітлювальних приладів або неправильного проектування освітлювальної системи;

- негативний вплив незадовільних параметрів повітряного середовища робочої зони на здоров'я працюючого, внаслідок неправильного проектування системи вентиляції або несправності її несправності;

- негативний вплив підвищеного рівня шуму на психоемоційний стан працюючого, який пов'язаний з використанням застарілої периферійної техніки, кондиціонерів, копіювальної техніки, освітлювальних приладів;

- небезпека загоряння у зв'язку із несправністю електричного обладнання, недотримання, або порушення правил протипожежної безпеки обслуговуючим персоналом, що може призвести до пожежі.

- неправильні дії персоналу у надзвичайних ситуаціях.

Факторами небезпечного і шкідливого впливу на людину, пов'язаними з використанням електричної енергії, є:

- зорова напруга;

- нервово-емоційні перевантаження;

- протікання електричного струму через організм людини;

- вплив електричної дуги;

- вплив біологічно активного електричного поля;

- вплив біологічно активного магнітного поля;

- вплив електростатичного поля;

- вплив електромагнітного випромінювання (ЕМВ).

Санітарно-гігієнічні умови формуються під впливом на людину навколишнього середовища:

- запиленість повітря;

- вібрація;

- освітлення;

- рівень шуму;

- інфразвук;

- ультразвук;

- електромагнітне поле;

- лазерне, іонізуюче, ультрафіолетове випромінювання;

- мікроклімат;

- мікроорганізми;

- біологічні фактори.

Приведення цих чинників у відповідність до сучасних норм, нормативів і стандартів є передумовою нормальної працездатності людини.

### 5.2 Заходи по забезпеченню техніки безпеки

Приміщення лабораторії, відносяться до приміщень без підвищеної небезпеки ураження електричним струмом.

Організаційні та технічні заходи щодо забезпечення електробезпеки (ГОСТ 12.1.019-79) полягають у відповідному навчанні, інструктажі і допуску до роботи осіб, дотриманні особливих вимог при роботах на струмопровідних частинах, що знаходяться під напругою, або поблизу них.

Важливим заходом, що забезпечує електробезпеку обслуговуючого персоналу, є захисне заземлення або занулення металевих неструмоведучих частин електрообладнання. Відповідно до «Правил улаштування електроустановок» застосовується захисне заземлення, виконане для забезпечення електробезпеки, їм називається навмисне металеве з'єднання із заземлюючим пристроєм елементів електроустановок, які нормально не знаходяться під напругою.

Основними причинами поразки персоналу електричним струмом є:

- дотик до струмоведучих частин, що знаходяться під напругою (оголені кабелі живлення, розетки - 220В);

- дотик до металевих неструмоведучих частин електроустановок або пов'язаного з електроустановками виробничого обладнання (корпусу, кожуха, огорожі і т. Д.) Після переходу на них напруги з струмоведучих частин.

Захисні заходи від ураження електричним струмом:

1) організаційні заходи:

- спеціальне навчання персоналу;

- інструктажі персоналу;

- призначені особи відповідальної за безпеку;

- проводяться періодичні огляди, вимірювання та випробування електрообладнання.

2) технічні заходи:

- застосовані пристрої (запобіжники, що вимикають реле і т. д.) Захист електрообладнання і мереж від перевантажень, а також струмів коротких замикань;

- захист людей від дотику до струмоведучих частин обладнання забезпечено за допомогою ізоляції струмоведучих частин електрообладнання;

- захист від ураження електричним струмом при переході напруги на металеві корпуси електроустановок здійснюється пристроєм захисного заземлення, занулення електрообладнання в мережах з глухо-заземленою нейтраллю, застосуванням захисного відключення.

Небезпечні і шкідливі наслідки для людини від дії електричного струму, електричної дуги, електричного і магнітного полів, електростатичного поля і ЕМВ проявляються у вигляді електротравм, механічних пошкоджень і професійних захворювань. Ступінь впливу залежить від експозиції фактора, в тому числі: роду і величини напруги і струму, частоти електричного струму, шляху струму через тіло людини, тривалості впливу електричного струму або електричного і магнітного полів на організм людини, умов зовнішнього середовища.

При протіканні через тіло людини електричного струму останній може викликати параліч дихання, параліч серця, смерть. Небезпека ураження електричним струмом посилюється тим, що електрострум невидимий, не має ні кольору, ні запаху. У результаті яких причин може виникнути електротравма.

Механічні ушкодження, які є наслідком впливу шкідливих факторів, пов'язаних з використанням електричної енергії (падіння з висоти, удари), також можуть бути віднесені до електротравма. Крім того, електричний струм викликає мимовільне скорочення м'язів (судоми), яке ускладнює звільнення людини від контакту з струмоведучими частинами.

### 5.3 Заходи по забезпеченню виробничої санітарії та гігієни праці

Площа приміщень, в яких розташовують персональні комп'ютери, визначають згідно з чинними нормативними документами. Згідно ДСанПіН 3.3.2.007-98 з розрахунку на одне робоче місце, обладнане ПК, встановлені такі норми:

- площа - не менше ніж 6,0 м<sup>2</sup>;

- обсяг - не менше ніж 20,0 м<sup>3</sup>.

Для внутрішнього оздоблення інтер'єру приміщень з комп'ютерами використовуються дифузно-відбивні матеріали з коефіцієнтами відбиття для стелі - 0,7-0,8; для стін - 0,5-0,6; для підлоги - 0,3-0,5.

Поверхня підлоги в приміщеннях експлуатації комп'ютерів рівна, без вибоїн, неслизька, зручна для очищення та вологого прибирання, має антистатичні властивості.

Приміщення для роботи з персональними комп'ютерами обладнані системами опалення, кондиціонування повітря і припливно-витяжною вентиляцією. У приміщеннях на робочих місцях забезпечуються оптимальні значення параметрів мікроклімату: температури, відносної вологості і рухливості повітря відповідно до норм і правил, а також ДБН В.2.5-67 діє до: 2013 «Опалення, вентиляція и кондіцюювання», затверджених наказом Мінрегіону від 25.01.2013 р № 24.

У лабораторії температура становлять 22-25 ° С, відносна вологість повітря - 40-60%, швидкість руху повітря - не більше 0,1 м / с. Що відповідно до санітарних норм мікроклімату виробничих приміщень ДСН 3.3.6.042-99, входить в межі норми.

Для підтримки допустимих значень мікроклімату та концентрації позитивних і негативних іонів передбачені установки або прилади зволоження та / або штучної іонізації, кондиціювання повітря.

Освітлення має важливе санітарно-гігієнічне значення. Зі збільшенням ступеня освітленості підвищується продуктивність праці (іноді на 15% і більше) і якість робіт, знижується виробничий травматизм і аварійність.

Робочі місця, згідно п. 4.3 ДСанПіН 3.3.2.007-98, розташовуються щодо світлових прорізів так, щоб природне світло падало переважно з лівого боку.

Робоче приміщення відповідає вимогам роботи високої точності з розрядом зорової роботи III, подразряд "В" за умовами ДБН В.2.5 - 28 - 2006 "Природне и штучне освітлення" освітлення повинно бути не менше 200 лк.

Виходячи з отриманих даних, необхідно розрахувати оптимальні умови освітлення в приміщенні.

Вхідні дані: A = 8 м; B = 6 м; H = 3,5 м; E<sub>н</sub> = 200 лк; h<sub>p</sub> = 0,8 м; z = 1,1;  $k_3 = 1.5$ .

Для світлих приміщень

$$
N_p = \frac{B}{(H - h_p) \cdot \left[\frac{L}{h}\right]} = \frac{6}{(3.5 - 0.8) \cdot [1.4]} \approx 2 \text{ mT}.
$$
\n(5.

1)

Коефіцієнт світильника [L / h] = 1,4. Розрахунок числового значення індексу приміщення:

$$
i = \frac{A \cdot B}{h \cdot (A + B)} = \frac{8 \cdot 6}{3,5 \cdot (8 + 6)} = 0,979 \approx 1
$$
\n(5.2)

де *h* – висота підвісу світильника над робочою поверхнею, м.

$$
\mathbf{h} = \frac{B}{N_p \cdot \left[\frac{L}{h}\right]} = \frac{6}{2 \times 1.4} = 2.1 \text{ m}.
$$

(5.3)

Визначення сумарного світлового потоку в приміщенні:

(5.4)

де  $\eta$  – коефіцієнт використання світлового потоку.

Розрахунок максимальної відстані між рядами і сусідніми світильниками в ряду:

$$
L_{max} = \frac{B}{N_{\rho}} = \frac{6}{2} = 3 \text{ m.}
$$
 (5.5)

Визначення умовної загальної кількості світильників в приміщенні:

Розрахунок світлового потоку однієї лампи:

(6.7)

Обрані лампи ЛДЦ - 80 зі світловим потоком 3800 люмен. Перерахунок необхідної кількості ламп:

(6.8)

де *m –* співвідношення між розрахунковим світловим потоком лампи

та фактичним світловим потоком вибраної стандартної лампи .

Визначення фактичної кількості ламп у приміщенні *Nл:*

(6.9)

Визначення загальної розрахункової освітленості *Е<sup>р</sup>* у приміщенні, що створюється при застосуванні стандартних ламп:

(6.10)

При установці по 2 лампи в кожен світильник необхідно 8 світильників.

Рівні шуму на робочих місцях користувачів персональних комп'ютерів не перевищують значень, встановлених СанПіН 2.2.4 / 2.1.8.562-96 і становлять не більше 50 дБА.

Зниження рівня шуму в приміщеннях можливе використанням звукопоглинальних матеріалів з максимальними коефіцієнтами звукопоглинання в області частот 63-8000 Гц для обробки стін і стелі приміщень. Додатковий звуковбирний ефект створюють однотонні фіранки з щільною тканини, повішені в складку на відстані 15-20 см від огорожі. Ширина фіранки в 2 рази більше ширини вікна.

Робочий стіл відповідає сучасним вимогам ергономіки і дозволяє зручно розмістити на робочій поверхні обладнання з урахуванням його кількості, розмірів і характеру виконуваної роботи. Також застосовуються столи, які мають окрему від основної стільниці спеціальну робочу поверхню для розміщення клавіатури. Висота столів знаходиться в межах від 680 до 800 мм.

Глибина робочої поверхні столу становить 600-800 мм, ширина - відповідно 1200-1600 мм. Робоча поверхня стола не має гострих кутів і країв, а також має матову або напівматову фактору.

Робочий стіл має простір для ніг висотою не менше 600 мм, шириною - не менше 500 мм, глибиною на рівні колін - не менше 450 мм і на рівні витягнутих ніг не менше 650 мм.

### 5.4 Заходи безпеки у надзвичайних ситуаціях

### 5.4.1 Заходи з пожежної безпеки

Пожежна безпека забезпечується системою запобігання пожежі і системою пожежного захисту. У всіх службових приміщеннях обов'язково повинен бути «План евакуації людей при пожежі», що регламентує дії персоналу в разі виникнення вогнища і вказує місця розташування пожежної техніки.

Продумуючи евакуацію співробітників при можливій пожежі, враховують особливості лабораторного приміщення. На плані позначені шляхи евакуації до
сходових кліток або виходу на вулицю. Також зображений запасний шлях, по якому можна швидко покинути будівлю. На плані також вказують, де розташовані ручні пожежні сповіщувачі через часті переноси і перепланування, вони домальовуються вручну.

Приміщення з ЕОМ оснащені системою автоматичної пожежної сигналізації відповідно до вимог Переліку однотипних за призначенням об'єктів, які підлягають обладнанню автоматичними установками пожежогасіння та пожежної сигналізації, затвердженого наказом МВС України від 20.11.97 №779 (z0567-97) і зареєстрованого в Міністерстві юстиції України 28.11.97 за №567 / 2371, і СНіП 2.04.09-84 «Пожежна автоматика будинків і споруд» з димовими пожежними сповіщувачами та переносними вуглекислотними вогнегасниками ВВК – 1.4 з розрахунку 2 шт. на кожні 20 м<sup>2</sup> площі приміщення з урахуванням граничнодопустимих концентрацій вогнегасної рідини відповідно до вимог Правил пожежної безпеки в Україні і вимог нормативно-технічної та експлуатаційної документації заводу-виробника.

Вогнегасники розташовуються відповідно до вимог ГОСТ 12.4.009-83 таким чином, щоб вони були захищені від впливу прямих сонячних променів, будь-яких механічних впливів і інших несприятливих чинників, таких як вібрація, підвищена вологість та інших. Вогнегасники розміщуються в легкодоступних і помітних місцях. Не допускається зберігання і експлуатація вогнегасників в місцях, де температура може перевищувати 50 °C і під прямими променями сонця. Не рідше одного разу на рік перевіряється маса заряду вогнегасників, згідно з рекомендаціями. Експлуатація вогнегасників без чеки і пломби заводувиготовлювача або організації, що проводила перезарядку, не дозволяється.

Під час монтажу та експлуатації ліній електромережі повністю виключені можливості виникнення електричного джерела загоряння внаслідок короткого замикання та перевантаження проводів, обмежено застосування проводів з легкозаймистою ізоляцією, по можливості застосовується негорюча ізоляція. У приміщенні, де одночасно експлуатуються понад п'яти комп'ютерів, на видному і доступному місці встановлений аварійний резервний вимикач, який може повністю відключити електричне живлення приміщення, крім освітлення.

Клас пожежі - це умовно прийнята характеристика об'єкта пожежі в залежності від виду горючих речовин і матеріалів для зручності позначення вогнегасних речовин і (або) засобів гасіння (вогнегасників, установок пожежогасіння) пожежі.

У нашому випадку клас А, Е.

Класифікація виробництв за пожежною небезпекою (точніше, вибухопожежної) досить складна.

У нашому випадку приміщення відноситься до категорії Д (це виробництва, пов'язані з обробкою негорючих речовин і матеріалів в холодному стані)

При будівництві або експлуатації будівлі і приміщення враховується ступінь їх вогнестійкості. Тобто здатності протистояти поширенню вогню без втрати експлуатаційних властивостей. Ступінь вогнестійкості для виробничих будівель встановлюється будівельними нормами і правилами (СНіП 31-03-2001) і залежить від категорії з вибухопожежної та пожежної небезпеки. Всі види споруд ділять на п'ять ступенів (позначаються римськими цифрами I-V).

При визначенні ступеня вогнестійкості проводиться аналіз параметрів приміщення (призначення, поверховість, площа), а також якісних показників і рівня займистості матеріалів, які застосовувались для спорудження об'єкта – ІІІ (у нашому випадку).

Практично на всі вогнегасники маркування наноситься у вигляді етикетки, в якій вказана вся необхідна споживачеві інформація. На прикладах інформації, нанесеної на етикетки порошкового і вуглекислотного вогнегасників, можна розглянути загальні правила, яким повинні керуватися виробники при маркуванні вогнегасників.

Позначення типів вогнегасників:

ВВ - вогнегасник водяний;

ВВП - вогнегасник водопінний;

ВВПА - пристрій вогнегасний водопінний аерозольний;

ВГ - вогнегасник газовий, у тому числі вуглекислотний (ВВК);

ВП - вогнегасник порошковий.

Цифра після позначення типу вогнегасника означає масу вогнегасної речовини в кілограмах (для ВВПА - в грамах), що міститься в його корпусі. Наприклад, ВП-5 вогнегасник порошковий з масою вогнегасної речовини 5 кг.

Під час вибору типу і необхідної кількості вогнегасників як елементів протипожежного захисту об'єкта слід також керуватися галузевими правилами пожежної безпеки, нормами технологічного проектування та іншими нормативноправовими актами, що регламентують вимоги до оснащення об'єктів вогнегасниками.

Критеріями вибору типу і необхідної кількості вогнегасників для захисту об'єкта є:

1) категорія виробничого та складського приміщення за вибухопожежною та пожежною небезпекою;

2) клас можливої пожежі;

3) придатність вогнегасника для гасіння пожежі певного класу та відповідність умовам його експлуатації;

4) вогнегасна здатність вогнегасника конкретного типу за ДСТУ 3675-98 "Пожежна техніка. Вогнегасники переносні. Загальні технічні вимоги та методи випробувань", ДСТУ 3734 (ГОСТ 30612-99) "Пожежна техніка. Вогнегасники пересувні. Загальні технічні вимоги";

5) гранична захищувана площа.

Класи пожеж визначено в ДСТУ EN 2:2014 "Класифікація пожеж" (EN 2:1992, EN 2:1992/А1:2004, IDT).

Категорія будинків, приміщень та зовнішніх установок виробничого і складського призначення за вибухопожежною або пожежною небезпекою визначається відповідно до вимог ДСТУ Б В.1.1-36:2016 "Визначення категорій приміщень, будинків та зовнішніх установок за вибухопожежною та пожежною небезпекою".

Якщо на об'єкті можливі осередки пожеж різних класів, слід обирати вогнегасники окремо для кожного класу пожежі або віддавати перевагу більш універсальному вогнегаснику. При виборі таких вогнегасників їх кількість має дорівнювати більшому значенню, що отримане для кожного класу пожежі окремо.

За потреби використання різних типів вогнегасників допускається здійснювати заміну одного типу на інший із забезпеченням рівності сумарної вогнегасної здатності за класом пожежі, характерної для цього об'єкта. Коефіцієнти ефективності вогнегасників за їх вогнегасною здатністю щодо гасіння модельних вогнищ пожеж класів A та B наведено в додатку 9 до цих Правил. Наприклад, порошковий вогнегасник ВП-9 для пожежі класу B, що має коефіцієнт ефективності 13, можна замінити на два вогнегасники - порошковий ВП-6 (має коефіцієнт ефективності 8) та водопінний ВВП-6 (має коефіцієнт ефективності 5), які мають сумарний коефіцієнт ефективності 13.

Об'єкти різного призначення оснащуються переносними вогнегасниками, перелік яких наведено в додатку 10 до цих Правил, та пересувними вогнегасниками, перелік яких наведено в додатку 11 до цих Правил.

Будинки адміністративного та побутового призначення і громадські будинки на кожному поверсі повинні мати не менше двох переносних (порошкових, водопінних або водяних) вогнегасників з масою заряду вогнегасної речовини 5 кг і більше.

Крім того, слід передбачати по одному газовому вогнегаснику з величиною заряду вогнегасної речовини 3 кг і більше:

- на 20 м<sup>2</sup> площі підлоги в офісних приміщеннях з оргтехнікою, коморах, електрощитових, вентиляційних камерах та інших технічних приміщеннях;

- на 50 м<sup>2</sup> площі підлоги в приміщеннях архівів, машзалів, бібліотек, музеїв.

Приміщення, у яких розміщено оргтехніку, слід оснащувати переносними газовими вогнегасниками з розрахунку один вогнегасник ВВК-1,4 чи ВВК-2, але не менше ніж один вогнегасник зазначених типів на приміщення.

Для захисту квартир багатоквартирних житлових будинків і будинків індивідуальної забудови слід використовувати переносні вогнегасники з розрахунку один водяний (ВВ-5, ВВ-6), або водопінний (ВВП-6), або один порошковий (ВП-2, ВП-3) вогнегасник на одну квартиру або на один будинок індивідуальної забудови.

Додатково будинки та приміщення, зазначені в пунктах 5 - 7 цього розділу, можуть оснащуватися ВВПА з масою заряду вогнегасної речовини 400 г і більше.

Для захисту приміщень, призначених для виготовлення кулінарної продукції та (або) приготування їжі, слід використовувати переносні вогнегасники з можливістю гасіння пожежі класу F з розрахунку один вогнегасник на одне окреме робоче місце для виготовлення кулінарної продукції та (або) приготування їжі.

5.4.2 Заходи по забезпеченню безпеки у надзвичайних ситуаціях

При стихійних лихах, які не є катастрофічними, всі заходи організовують керівники районів, об'єктів, населених пунктів і начальники загонів служби порятунку.

Начальник цивільного захисту (району, населеного пункту або об'єкта) приймає рішення про проведення рятувальних і невідкладних робіт, в якому вказує: де зосередити основні зусилля, завдання рятувальних загонів і порядок введення їх на об'єкти робіт, початок і тривалість робіт, управління силами, які ведуть роботи.

Рятування людей і матеріальних цінностей є основним завданням при стихійних лихах. Послідовність виконання цього завдання залежить від характеру лиха, його наслідків, наявності та підготовки сил цивільного захисту, періоду року, стану погоди та інших чинників.

У заздалегідь розроблених планах ГО на об'єктах господарювання визначають порядок приведення в готовність та дію рятувальних формувань при стихійних лихах. Плани складаються на основі прогнозування можливих стихійних лих.

Ліквідація наслідків будь-яких стихійних лих полягає в таких діях: оповіщенні формувань і населення про небезпеку стихійного лиха; організації управління рятувальними силами в районі лиха; встановлення ступеня і масштабів руйнувань, затоплення, зараження, пожеж та інших даних виявленні об'єктів і населених пунктів, яким загрожують наслідки стихійного лиха; визначенні складу, чисельності сил і засобів, що залучаються для рятувальних та інших робіт; організації медичної допомоги постраждалим і евакуації їх в лікувальні установи, виведення населення в безпечні місця; забезпеченні громадського порядку в районі лиха; організації матеріального, технічного та транспортного забезпечення; проведенні інших

заходів, спрямованих на підготовку і забезпечення рятували них робіт; ліквідацію наслідків стихійного лиха.

Успіх дій формувань при стихійних лихах у значній мірі залежить від своєчасної організації та проведення розвідки Завдання для розвідки ставить начальник цивільного захисту об'єкта. Він визначає мету розвідки, відомості і на який час необхідно отримати дані, на виконанні яких завдань слід зосередити основні зусилля, які для цього використовувати сили і засоби.

У районі стихійного лиха розвідка визначає:

- межі району лиха і напрямок його поширення;

- об'єкти та населені пункти, яким загрожує небезпека;

- місця знаходження людей і ступінь загрози їм;

- шляхи підходу формувань і техніки до місць роботи, стан пошкоджених будівель і споруд, наявність у них постраждалих, яким необхідна допомога в першу чергу;

- місця аварій на технологічних лініях, комунально-енергетичних мережах і розміри руйнувань на них;

- обсяги робіт, умови їх ведення;

- можливість використання техніки;

- найбільш зручні місця для розбирання завалів і звільнення постраждалих, а також для прокладки шляхів і їх евакуації, стан вододжерел і можливість використання їх для господарських, питних потреб та пожежогасіння, умови і доцільну черговість ведення робіт.

Зібрані дані про характер і обсяг майбутніх робіт розвідники доповідають начальнику у зазначені терміни.

Після землетрусу потрібно знати, скільки людей необхідно розшукати і врятувати, кількість поранених, сімей, що залишилися без житла, які сили і засоби необхідні для відновлення роботи господарства, підприємства, чисельність людей, яких можна додатково залучити для проведення рятувальних і відновлювальних робіт. Оскільки під руїнами можуть бути люди, з допомогою населення потрібно провести суцільне обстеження виробничих приміщень, житлових будинків в районі землетрусу.

Під час роботи забороняється без потреби ходити по руїнах, заходити в зруйновані будівлі і споруди, перебувати поблизу будівель, які можуть обвалитися. Підходити до зруйнованого будинку або споруд дозволяється з найбільш безпечною боку. При огляді внутрішніх приміщень, підвалів -Забороняється використовувати для освітлення відкриті джерела вогню - факели, свічки, газові лампи і ліхтарі.

Заходячи в дуже задимленому і захаращеному приміщенні, потрібно обв'язатися мотузкою, вільний кінець якої передати людині, яка знаходиться при вході, і періодично подавати сигнал про себе

Забороняється палити і користуватися інструментами, які можуть створити іскру, запускати двигуни, машини і механізми поблизу загазованої території або всередині загазованих приміщень.

У будівлях з зруйнованої або пошкодженою електричною мережею забороняється без гумових рукавичок доторкатися електричних проводів і з'єднаних з ними металевих предметів. Роботи проводять тільки після знеструмлення електромереж. При наявності отруйних або сильнодіючих отруйних речовин роботи проводять тільки в індивідуальних засобах захисту органів дихання та шкіри. В умовах запиленості (будівельний пил та ін.) Для захисту органів дихання використовують ватно-марлеві пов'язки, протипилові тканинні маски і респіратори.

Населення потрібно інформувати про ситуацію, що склалася та як себе поводити. Інформація повинна бути чіткою, ясною, а в завданні на проведення робіт слід конкретно вказати: хто, коли і що повинен зробити. Від цього буде залежати і успіх проведення рятувальних і невідкладних робіт в районі небезпечного стихійного лиха.

Для порятунку населення необхідно терміново покинути зону можливого поширення зсуву або селевого потоку. З оповіщенням про наближення зсуву або селевого потоку або при появі перших ознак потрібно загасити печі, вимкнути освітлення і електроприлади, перекрити газові крани, попередити сусідів і попрямувати в безпечне місце.

Якщо до селевого потоку потрапили люди, їм надають допомогу із застосуванням засобів, які є поблизу, канатів, дощок, мотузок, жердин.

Виводити постраждалих з селевого потоку треба у напрямку руху і з поступовим наближенням до його краю.

Рятувальні формування ГО і населення повинні бути готові до проведення рятувальних та невідкладних робіт з метою ліквідації наслідків зсуву або селевого потоку.

Формування цивільної оборони і населення повинні бути готовими в районі урагану, бурі, смерчу до проведення таких робіт:

- евакуації населення, сільськогосподарських тварин і матеріальних цінностей з небезпечних районів;

- розшуку та звільненні постраждалих з-під зруйнованих будівель і споруд, надання першої медичної допомоги та доставки їх в лікувальні установи; гасіння пожеж;

- порятунку людей і сільськогосподарських тварин, що знаходяться в палаючих або напівзруйнованих будівлях;

- ліквідації аварій на виробничих об'єктах, комунальних та енергетичних мережах.

Під час та після снігових заметів органам управління ГО, керівникам господарств та установ, населенню потрібно бути готовими до проведення таких робіт:

- розшуку зниклих людей і сільськогосподарських тварин, надання першої медичної допомоги;

- розчищення снігових заметів на дорогах, вулицях, навколо тваринницьких ферм і виробничих будівель;

- надання допомоги поїздам та автотранспорту, яких снігові замети застали в дорозі;

- ліквідації аварій на комунальних і енергетичних мережах.

При сніговій бурі, особливо вночі, роботи слід виконувати тільки групами з таким розрахунком, щоб кожна людина знаходився в полі зору інших працівників. Для ліквідації снігових заметів застосовують снігоочисні машини, бульдозери, екскаватори, грейдери. Для зв'язку, поставки продуктів, кормів, палива використовують гусеничні трактори. На дорогах виставляють покажчики і орієнтири.

При спільних діях особового складу формувань цивільного захисту та населення, при високій дисципліні і організованості населення можна значно зменшити наслідки стихійного лиха.

В Україні в порівнянні з іншими розвиненими країнами, - високий рівень антропогенизации території, техногенне навантаження на природне середовище більше в 5-6 разів, окремо виділяється група природно-техногенних небезпечних явищ, пов'язаних з експлуатацією гребель, водосховищ, проведенням заходів по меліорації та водопостачання, гірських видобувних робіт. Крім того, завжди є загроза стихійних лих промисловим та сільськогосподарським об'єктам і спорудам. Руйнування або пошкодження об'єктів з небезпечними виробництвами може призвести до пожеж, вибухів, викидів небезпечних речовин, радіоактивним забрудненням, затоплень територій. Стихійні лиха можуть бути причиною аварій на електроенергетичних спорудах та мережах, транспортних аварій, великих руйнувань, травм, психічних розладів, паніки.

Тому захист населення, навколишнього природного середовища, промислових споруд та об'єктів від загрози природних факторів, а також надзвичайних ситуацій техногенного походження є важливим державним завданням.

## ВИСНОВКИ

В магістерській роботі було розроблено систему контролю різних видів датчиків (цифрових, аналогових, імпульсних) з передаванням показань на віддалений сервер та можливість запису показань на карту пам'яті.

Особливостями системи є можливість вибору способу передавання даних (2 види дротових протоколів та 4 види модулів для бездротової передачі), а також можливість приєднання різної комбінації датчиків для аналізу. Крім того до системи можу приєднуватись рідинно-кристалічний індикатор та індикатор на основі сімисегментних індикаторів з вбудованим драйвером. Існує можливість керування зовнішніми силовими пристроями за допомогою вихідних контактів, що можуть приєднуватись до реле.

Програмно-апаратний комплекс моніторингу, побудований на основі микроконтроллерної системи, відповідає за обслуговування датчиків, первинну обробку інформації і її перетворення в стандартні значення, накопичення і буферизацію даних, а також за обслуговування з'єднання і передачу даних відповідно до встановленого алгоритму і в певному стандарті на сервер в хмарі. Сервер забезпечує віддалений прийом даних апаратної частини, запис даних в базу, забезпечує обробку отриманої інформації, візуалізацію даних в режимі реального часу, виконання операцій над даними, формування звітів за запитами і форматування даних для подальшої обробки в системах управління або CRM.

## ПЕРЕЛІК ПОСИЛАНЬ

1. Хашемиан, Х. М. Датчики технологических процессов. Характеристики и методы повышения надежности / Х.М. Хашемиан. - М.: Бином, 2008. - 336 c.

2. Рассел, Джесси Датчик / Джесси Рассел. - М.: VSD, 2012. - 434 c.

3. Кашкаров, А. П. Датчики в электронных схемах. От простого к сложному / А.П. Кашкаров. - М.: ДМК Пресс, 2015. - 200 c

4. МомотМ.В.Мобильные роботы на базе Arduino [Тек ст] / М.В.Момот. — СПб.: БХВ-Петербург, 2017. — 288 с.

5. ПетинВ.А.Проекты с использованием контроллера Arduino[Текст] / В.А.Петин. — 2-е изд., перераб. и доп. — СПб.: БХВ-Петербург, 2016. — 464 с.

6. СоммерУ.Программирование микроконтроллерных плат Arduino / Freeduino [Текст] / У.Соммер. — СПб. : БХВ —Петербург, 2012. — 256 с.

7. Иго, Том Arduino, датчики и сети для связи устройств / Том Иго. - М.: БХВ-Петербург, 2011. - 822 c.

8. Белов A.B. «Программирование ARDUINO. Создаем практические устройства» НиТ, 2018 год, 272 стр., ISBN 978-5-94387-882-4

9. Густав Олссон, Джангуидо Пиани Цифровые системы автоматизации и управления СПб.: Невский Диалект, 2001